## Research in Coding and IDEs

Jan-Peter Krämer Media Computing Group RWTH Aachen University

http://hci.rwth-aachen.de/cthci

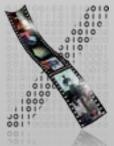

CTHCI – Jan-Peter Krämer

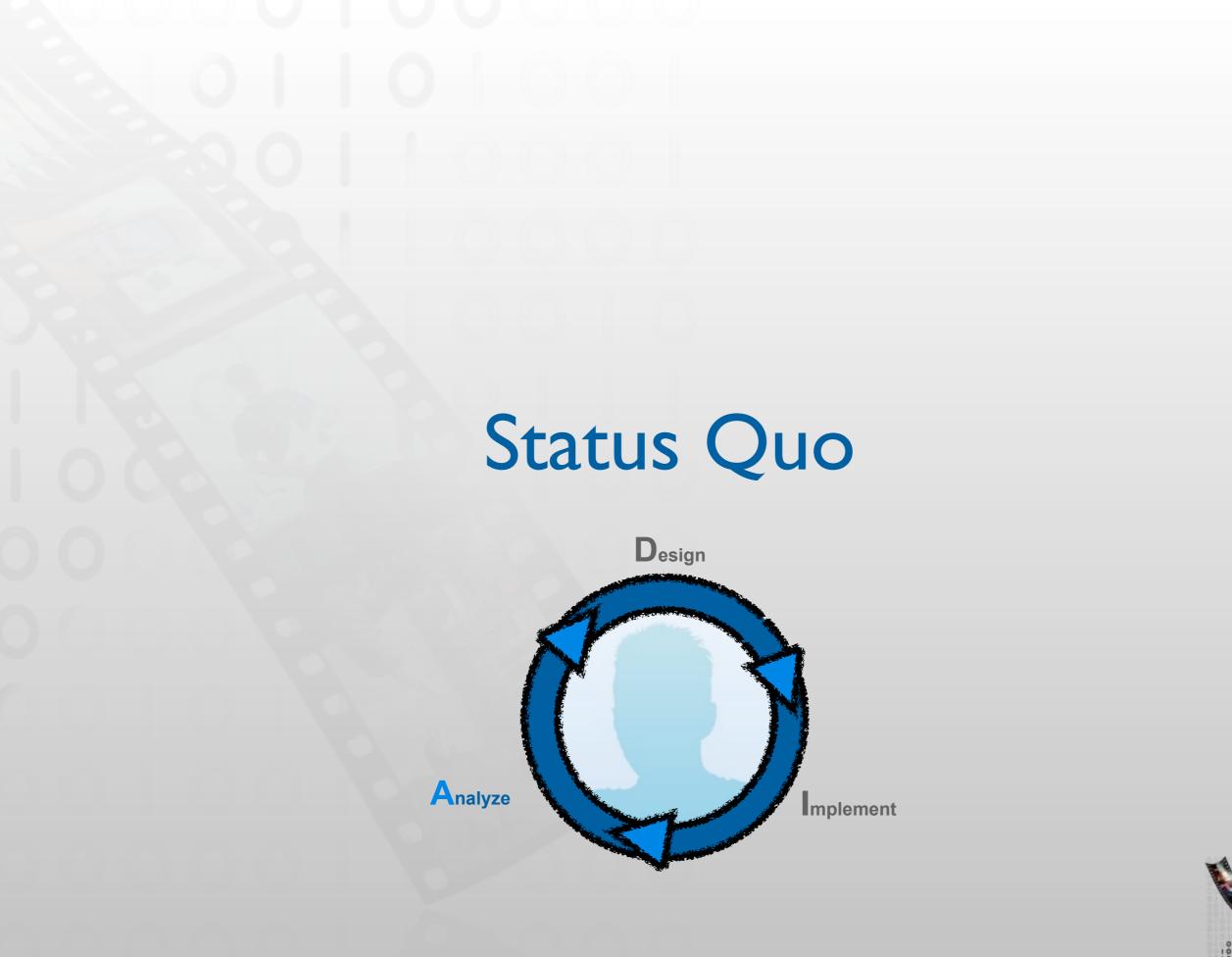

# Time in Software Development [LaToza2006, Maintaining mental models: a study of developer work habits]

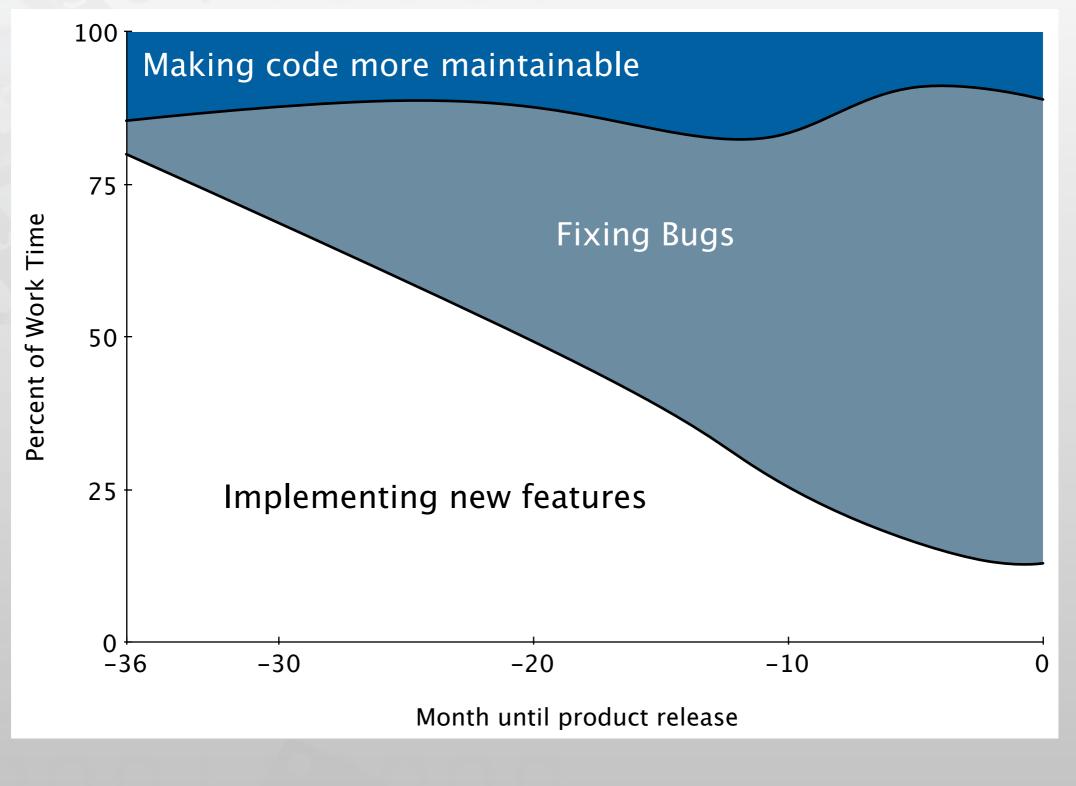

З

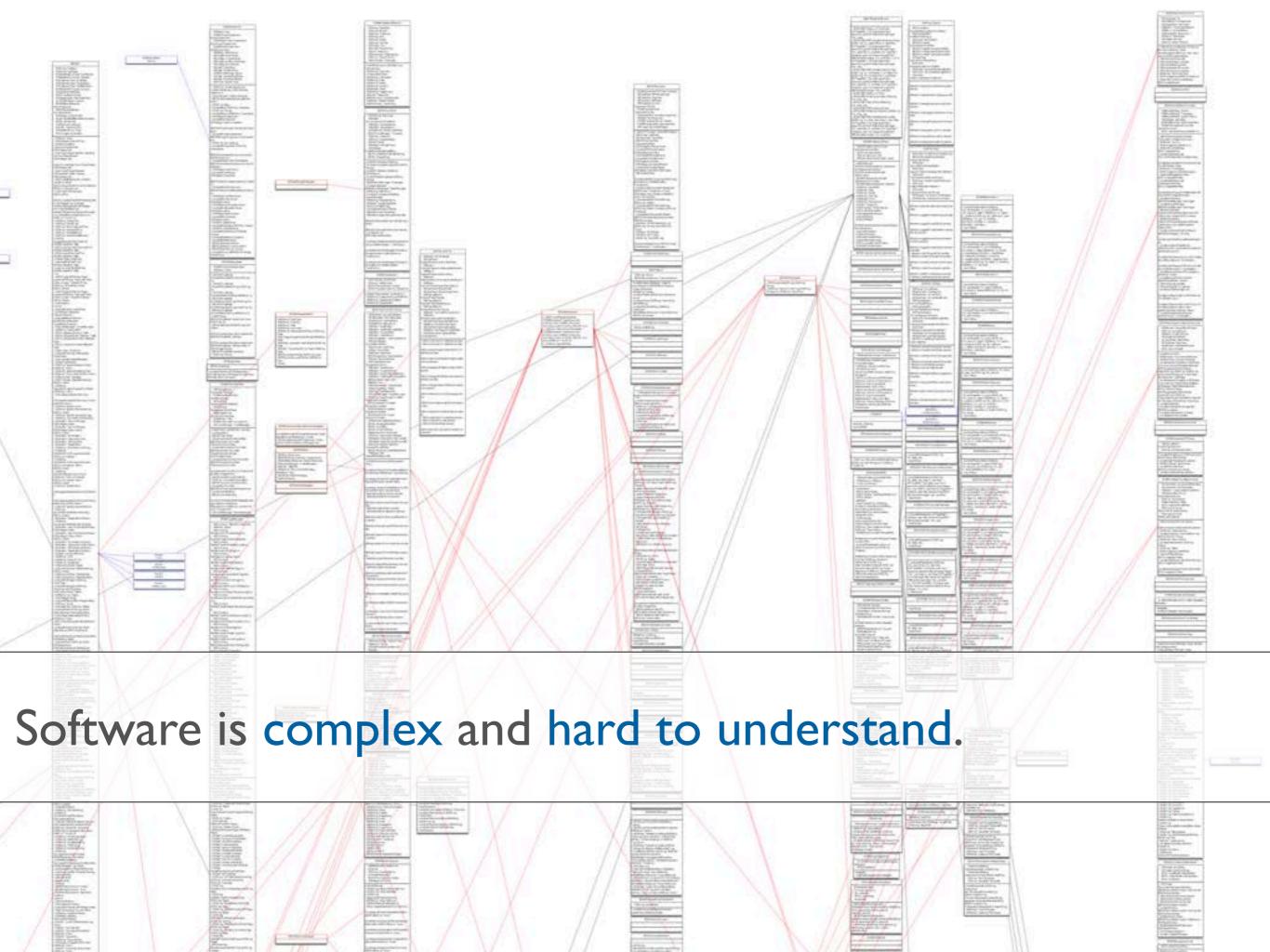

### Task context

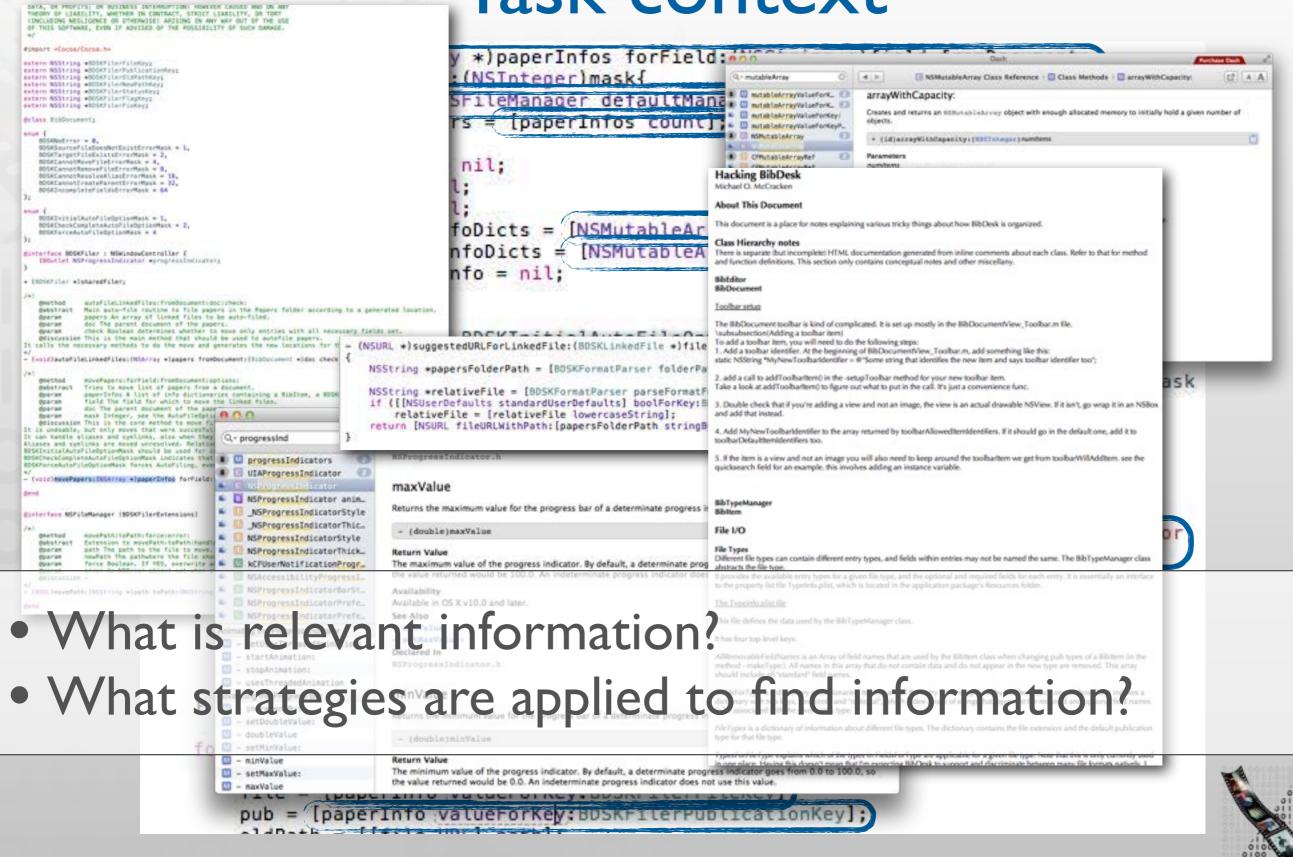

5

[Ko2006, An Exploratory Study of How Developers Seek, Relate, and Collect Relevant Information during Software Maintenance Tasks]

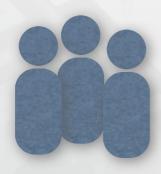

### 31 Professional Java Developers

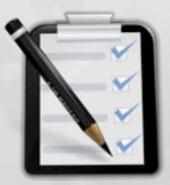

### 5 Maintenance tasks (3 Bugs, 2 Enhancements)

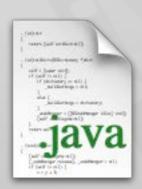

### 500 SLOC Java Paint Application

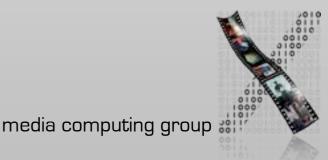

[Ko2006, An Exploratory Study of How Developers Seek, Relate, and Collect Relevant Information during Software Maintenance Tasks]

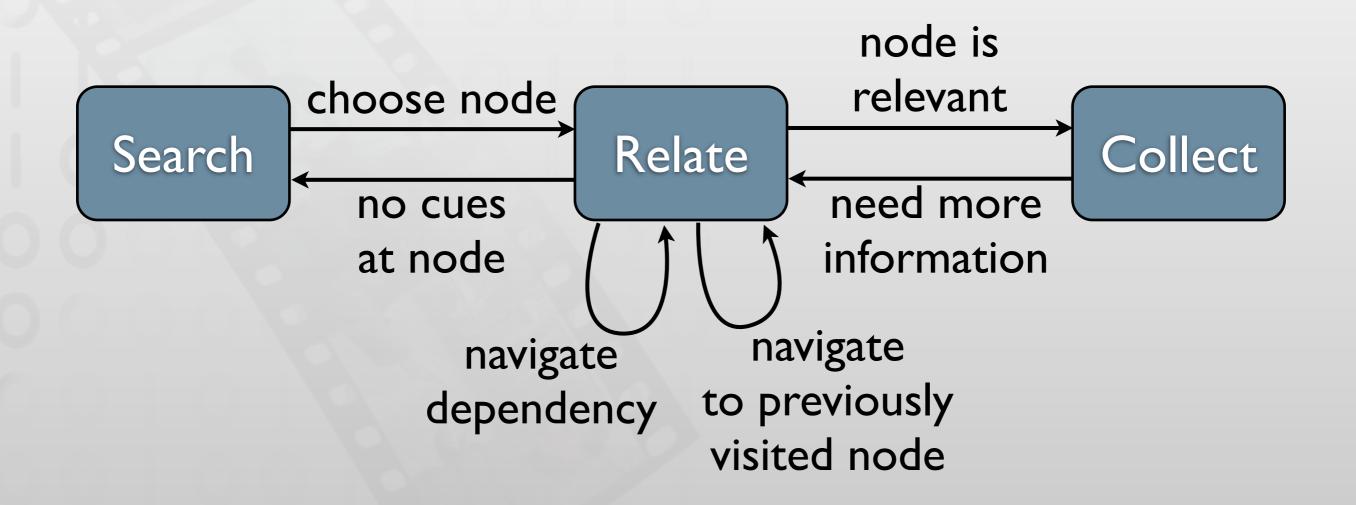

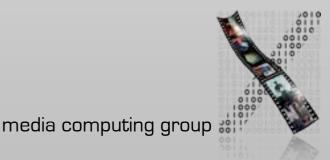

[Sillito2008, Asking and Answering Questions during a Programming Change Task]

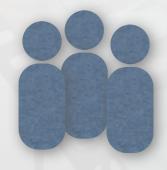

9 experienced developers (pair programming)

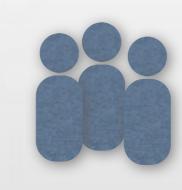

16 developers from industry

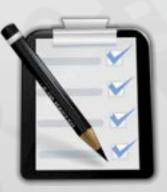

I of 5 maintenance tasks per session

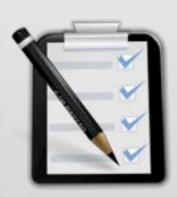

Real world change task

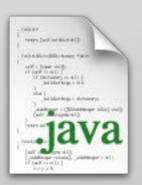

ArgoUML 60k SLOC

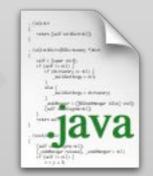

Real world sour code

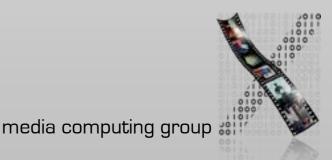

[Sillito2008, Asking and Answering Questions during a Programming Change Task]

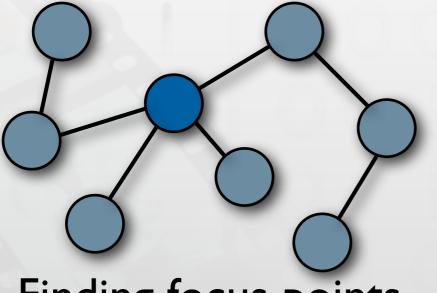

Finding focus points

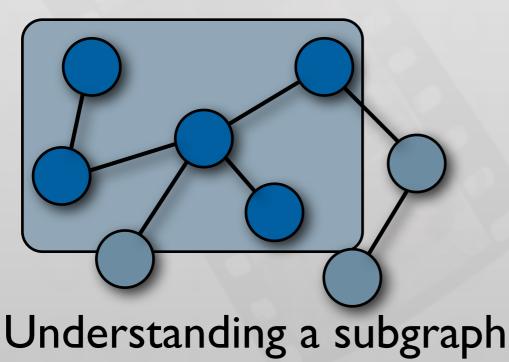

Expanding focus points

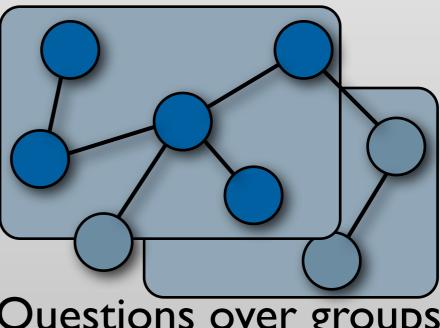

Questions over groups of subgraphs 000

Java - JHotDraw/src/org/jhotdraw/contrib/DesktopEvent.java - Eclipse SDK - /Users/jpkraemer/Downloads/ihotdraw60b1

| 000                                                                    | Java - jHotDraw/src/org/jhotdraw/contrib/DesktopEvent.java - Eclipse SDK - /Users/jpkraemer/Downloads/jhotdra | w60b1   |                                          |           |
|------------------------------------------------------------------------|----------------------------------------------------------------------------------------------------|---------|------------------------------------------|-----------|
| ]C• _]\$•0•Q•]#@•                                                      | •]@#•]#_#_#_]@.+@.+@.@                                                                                        |         | 🟥 🐉 Java                                 |           |
| Package E 🕴 🔭 Type Hiera                                               | Desktop.java DesktopEvent.java 🕱 🕖 DesktopEventService.java                                                   | - 0     | E Outline 2                              | - 0       |
| 8 8                                                                    | 🖶 * @(#)DesktopEvent.java]                                                                                    | 1.87    | ERXX                                     | * -       |
| T HotDraw                                                              |                                                                                                    |         | erg.jhotdraw.contrib                     |           |
| ¥ ∰ src                                                                | package org.jhotdraw.contrib;                                                                                 |         | import declarations                      |           |
| ► E org.jhotdraw                                                       | ■ import org.jhotdraw.framework.DrawingView;                                                                  |         | T DesktopEvent                           |           |
| ▶ 📳 org.jhotdraw.applet                                                |                                                                                                    |         | myDrawingView : Draw                     | ingView   |
| > di org.jhotdraw.application                                          | E/**                                                                                                    |         | <ul> <li>myPreviousDrawingVie</li> </ul> |           |
| > an org.jhotdraw.contrib                                              | Bouthor C.L.Gilbert <dooyeb@wsers.sourceforge.net></dooyeb@wsers.sourceforge.net>                             |         | <sup>C</sup> DesktopEvent(Desktop        |           |
| > B org.jhotdraw.contrib.dnd                                           | • Oversion <scurrent_versions></scurrent_versions>                                                            |         | C DesktopEvent(Desktop                   | , Drawing |
| gi org.jhotdraw.contrib.html                                           | public closs DesktopEvent extends EventObject {                                                               |         | setDrawingView(DrawingView)              | ngView) : |
| In org.jhotdraw.contrib.zoom                                           | private DrawingView myDrawingView;                                                                            |         | getDrawingView() : Dra                   | twingView |
| org.jhotdraw.figures                                                   |                                                                                                    |         | setPreviousDrawingVie                    |           |
| org.jhotdraw.framework                                                 |                                                                                                    |         | getPreviousDrawingVie                    | w0 : Draw |
| Grg.jhotdraw.images                                                    | <ul> <li>Some events require the previous DrawingView (e.g. when a new DrawingView</li> </ul>                 |         |                                          |           |
| ► ⊕ org_jhotdraw.samples                                               | * is selected).                                                                                               |         |                                          |           |
| V a org.jhotdraw.samples.javadraw                                      | private DrawingView myPreviousDrawingView;                                                                    |         |                                          |           |
| AnimationDecorator.java                                                |                                                                                                    |         |                                          |           |
| Animator.java                                                          | public DesktopEvent(Desktop newSource, DrawingView newDrawingView) {                                          |         |                                          |           |
| BouncingDrawing.java                                                   | this(newSource, newDrawingView, null);                                                                        |         |                                          |           |
| FollowURLTool.java                                                     | 2                                                                                                    |         |                                          |           |
| ▶ JavaDrawApp.java ▶ J JavaDrawApplet.java                             | public DesktopEvent(Desktop newSource, DrawingView newDrawingView, DrawingView newPreviousDV) {               |         |                                          |           |
| ► J JavaDrawApplet.Java ► J JavaDrawViewer.java                        | super(newSource);                                                                                             |         |                                          |           |
| ► I MySelectionTool.java                                               | setDrawingView(newDrawingView);                                                                               |         |                                          |           |
| F J PatternPainter.java                                                | setPreviousDrawingView(newPreviousDV);                                                                        |         |                                          |           |
| ► [J] URLTool.java                                                     | 1                                                                                                    |         |                                          |           |
| JavaDrawAppletHelp.html                                                | <pre>private void setDrawingView(DrawingView newDrawingView) {</pre>                                          |         |                                          |           |
| ► 🗄 org.jhotdraw.samples.javadraw.sam                                  |                                                                                                    |         |                                          |           |
| Fig org.jhotdraw.samples.minimap                                       |                                                                                                    |         |                                          |           |
| > B org.jhotdraw.samples.net                                           |                                                                                                    |         |                                          |           |
| > I org.jhotdraw.samples.nothing                                       | public DrawingView getDrawingView() {                                                                         |         |                                          |           |
| > H org.jhotdraw.samples.pert                                          | return myDrawingView;                                                                                         |         |                                          |           |
| ▶ ⊕ org.jhotdraw.samples.pert.images                                   | }                                                                                                    |         |                                          |           |
| > 10 org.jhotdraw.standard                                             | <pre>private void setPreviousDrawingView(DrawingView newPreviousDrawingView) {</pre>                          |         |                                          |           |
| ▶ ⊕ org.jhotdraw.test                                                  | <pre>myPreviousDrawingView = newPreviousDrawingView;</pre>                                                    |         |                                          |           |
| ► and a griphotdraw.test.contrib                                       | }                                                                                                    |         |                                          |           |
| ► ⊕ org.jhotdraw.test.figures                                          |                                                                                                    |         |                                          |           |
| org.jhotdraw.test.framework                                            | public DrawingView getPreviousDrawingView() {                                                                 |         |                                          |           |
| org.jhotdraw.test.samples.javadraw                                     |                                                                                                    |         |                                          |           |
| org.jhotdraw.test.samples.minimap                                      |                                                                                                    |         |                                          |           |
| org.jhotdraw.test.samples.net                                          |                                                                                                    |         |                                          |           |
| org.jhotdraw.test.samples.nothing                                      |                                                                                                    |         |                                          |           |
| erg.jhotdraw.test.samples.pert                                         |                                                                                                    |         |                                          |           |
| org.jhotdraw.test.standard org.jhotdraw.test.util                      |                                                                                                    |         |                                          |           |
| P dr org.jnotdraw.test.util ▶ dr org.jhotdraw.test.util.collections.jd |                                                                                                    | . 101   |                                          |           |
| ► eng.jhotdraw.test.util.collections.jd                                | D Problems w Javadoc 100 Declaration - Call Hierarchy 24                                                      |         | 🔶 🕹 🖂 🗉 • 🛃                              |           |
| > 🖶 org.jhotdraw.util                                                  | Calls from 'DesktopEvent(Desktop, DrawingView, DrawingView)' - in workspace                                   |         | 2                                        |           |
| F g org.jhotdraw.util.collections.jdk11                                | T of DesktopEvent(Desktop, DrawingView, DrawingView) - org.jhotdraw.contrib.DesktopEvent                      | Line Ca | п                                        |           |
| ▶ 🗄 org.jhotdraw.util.collections.jdk12                                | EventObject(Object) – Java.util.EventObject                                                                   |         |                                          |           |
| ▶ millRE System Library [JavaSE-1.6]                                   | setDrawingView(DrawingView): void - org.jhotdraw.contrib.DesktopEvent                                         |         |                                          |           |
|                                                                        | setPreviousDrawingView(DrawingView) : vold - org.jhotdraw.contrib.DesktopEvent.                               |         |                                          |           |
|                                                                        |                                                                                                    |         |                                          |           |
|                                                                        |                                                                                                    |         |                                          |           |
|                                                                        |                                                                                                    |         |                                          |           |
|                                                                        |                                                                                                    |         |                                          |           |
|                                                                        |                                                                                                    |         |                                          |           |
|                                                                        |                                                                                                    |         |                                          |           |
|                                                                        |                                                                                                    |         |                                          |           |
|                                                                        |                                                                                                    |         |                                          |           |
| 6                                                                      |                                                                                                    |         |                                          |           |
| 0 org.jhotdraw.samples.javadraw.Ani                                    | mator.java - iHotDraw/src                                                                                     |         |                                          |           |

## **Tools Used in Eclipse**

[Murphy2006, How Are Java Software Developers Using the Eclipse IDE?]

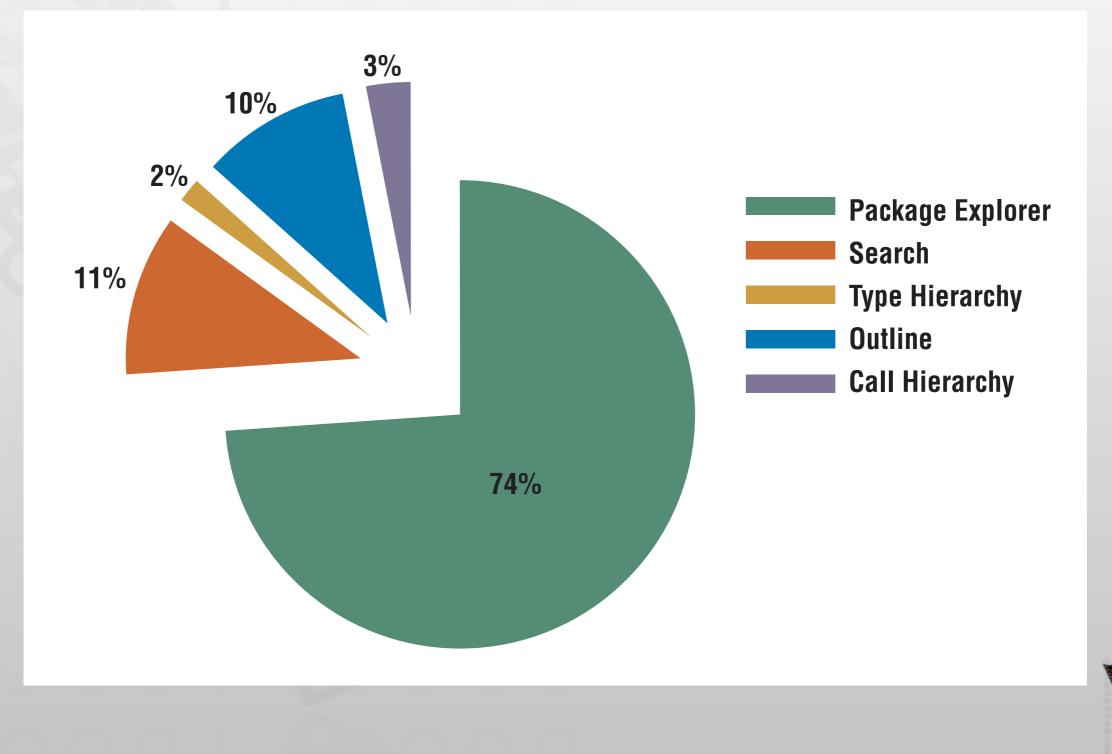

## Easing Access to Task Context

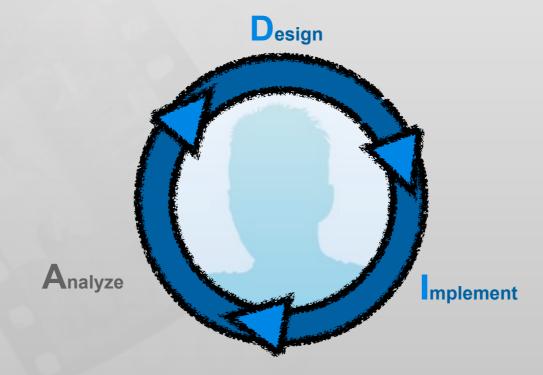

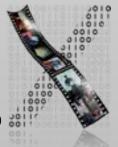

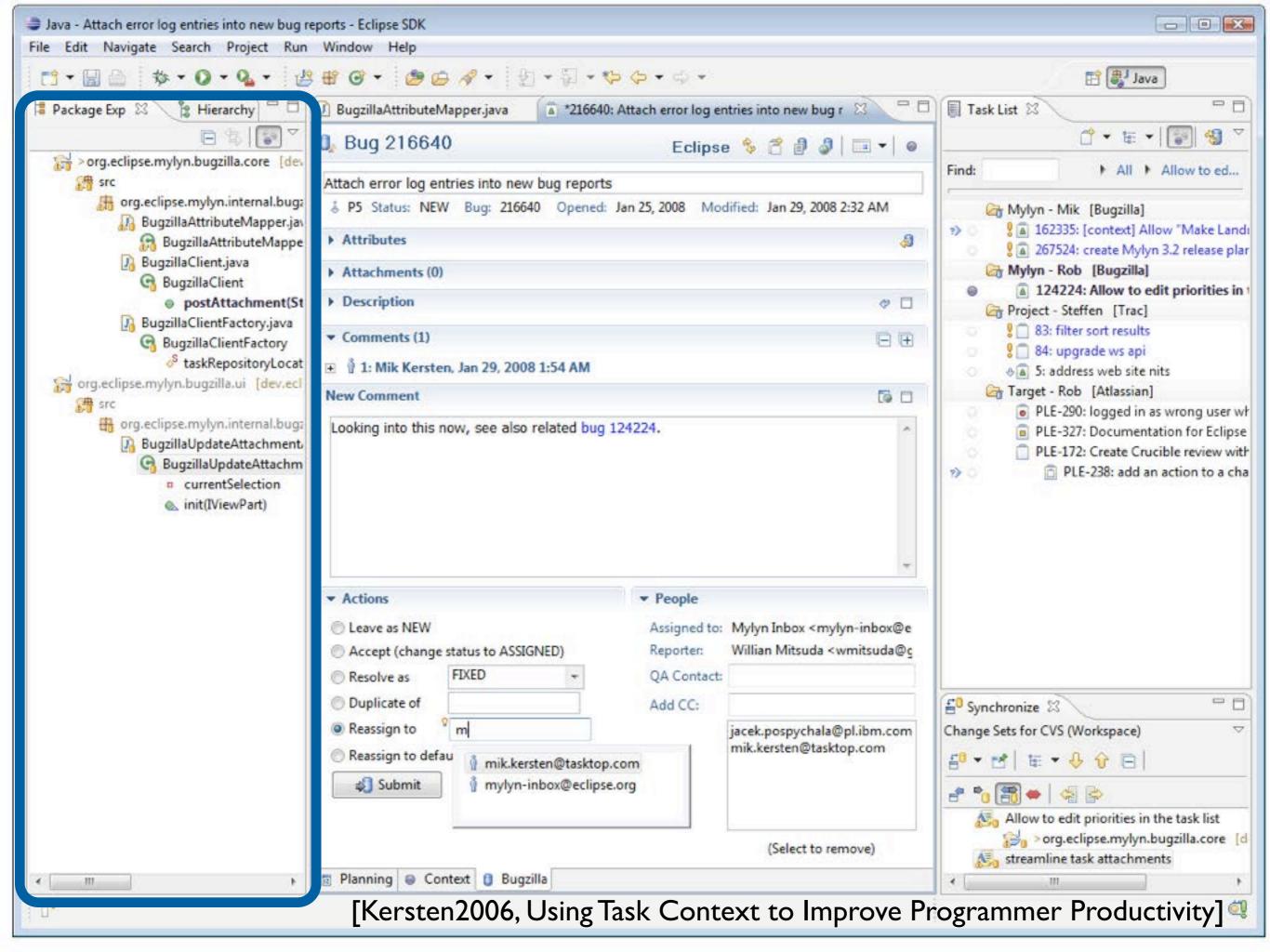

### **Recommender Tools**

[Singer2005, NavTracks: supporting navigation in software maintenance] [DeLine2005, Easing program comprehension by sharing navigation data] [Čubranić 2005, Hipikat: recommending pertinent software development artifacts]

- Calculate a Degree of Interest for source code elements based on:
  - reading history
  - editing history
  - history of other team members
  - information from version control systems

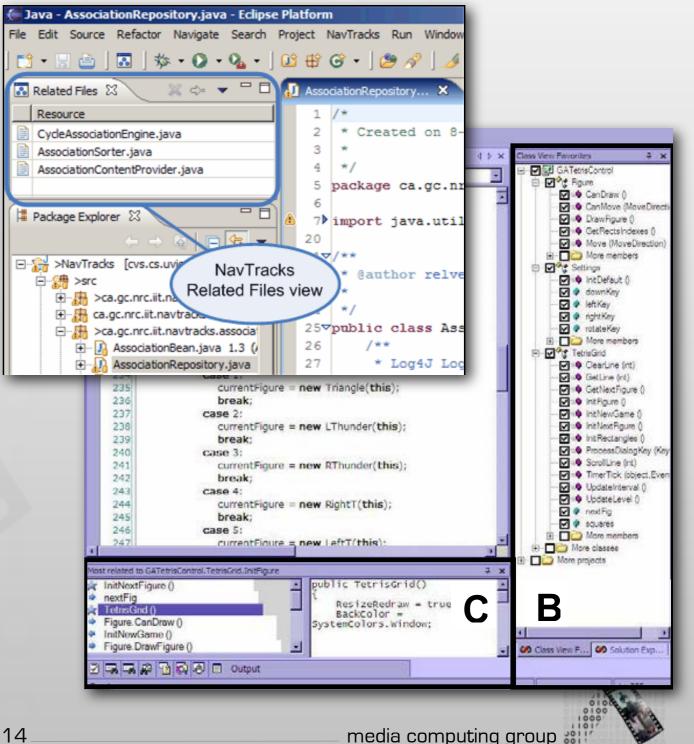

## Changing the Presentation

[DeLine2006, Code Thumbnails: Using Spatial Memory to Navigate Source Code]

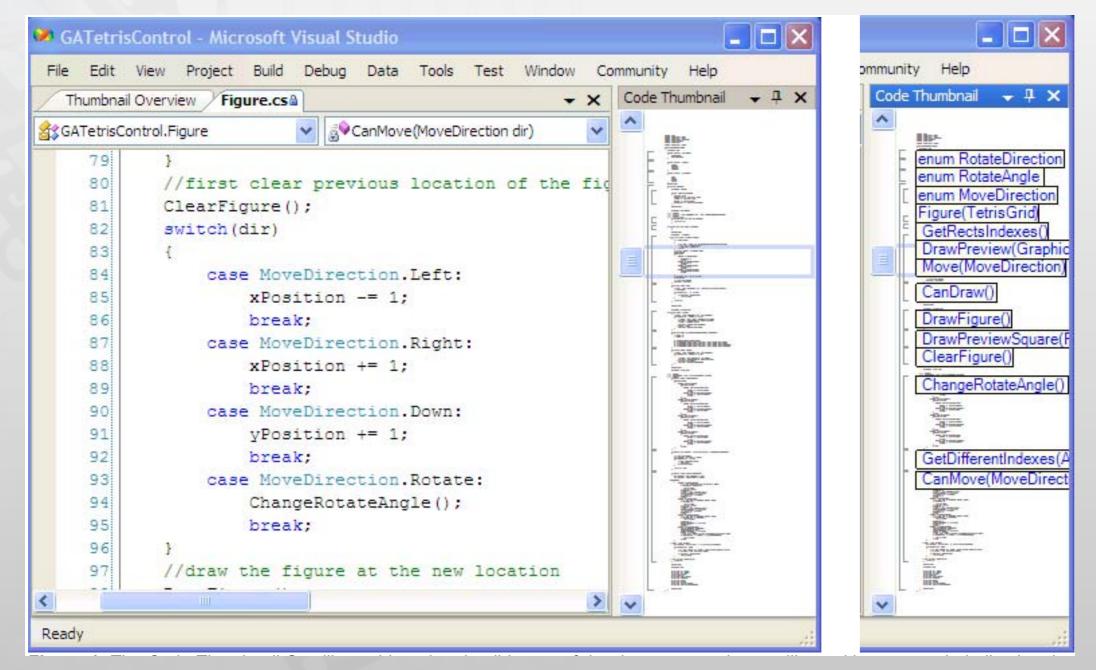

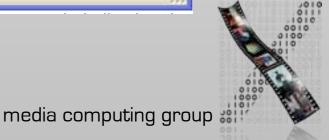

### Changing the Presentation

### [Sublime Text 2, http://www.sublimetext.com/2]

| 000                                    | DocumentManager.js — src                                                                                                    | UNREGISTERED #                                                                                                    |
|----------------------------------------|----------------------------------------------------------------------------------------------------|----------------------------------------------------------------------------------------------------|
| FOLDERS                                | LiveDataView.js × LiveCodingEvaluator.js × main.less × main.js • DocumentManager.js × Editor.js                                                                                                    |                                                                                                    |
| ₹ src                                  | New Address of Contraction of Manual and Address of Contraction of Manual and Address of Contraction of Contraction of Contrac |                                                                                                    |
| ▶ base-config                          | 739                                                                                                    | a second second                                                                                                    |
| ▶ command                              | 740 /**                                                                                                    | TUDESKICCHING                                                                                                    |
|                                        | 741 * Returns the document's current contents; may not be saved to disk yet. Whenever this                                                                                                    |                                                                                                    |
| ▶ document                             | 742 * value changes, the Document dispatches a "change" event.                                                                                                    | The second second second                                                                                                    |
| ▶ editor                               | 743 *                                                                                                    | ESSENCIONE INTEL                                                                                                    |
| ▶ extensions                           | 744 * @param {boolean=} useOriginalLineEndings If true, line endings in the result depend on the                                                                                                    | The second second second                                                                                                    |
| ▶ file                                 | 745 * Document's line endings setting (based on OS & the original text loaded from disk).<br>745 * If false, line endings are always \n (like all the other Document text getter methods).                                                                                                    | Protocol Constant of Constant                                                                                                    |
| ▶ help                                 | 747 * @return {string}                                                                                                    | and a state of the second state of the second  |
| ▶ htmlContent                          | 748 */                                                                                                    | and a second                                                                                                    |
|                                        | 749 Document.prototype.getText = function (useOriginalLineEndings) {                                                                                                    | here and a second                                                                                                    |
| ► language                             | 750 if (thismasterEditor) {                                                                                                    |                                                                                                    |
| LiveDevelopment                        | 751 // CodeMirror.getValue() always returns text with LF line endings; fix up to match line                                                                                                    | All and an owner                                                                                                    |
| LiveDevelopmentV8                      | <pre>752 // endings preferred by the document, if necessary<br/>753 var codeMirrorText = thismasterEditorcodeMirror.getValue();</pre>                                                                                                    | And in case of the local division of the local division of the loc |
| ▶ nls                                  | 754 if (useOriginalLineEndings) {                                                                                                    | Distance intraster                                                                                                    |
| ▶ preferences                          | 755 if (thislineEndings === FileUtils.LINE_ENDINGS_CRLF) {                                                                                                    | DEPENDING NOT                                                                                                    |
| ▶ project                              | 756 return codeMirrorText.replace(/\n/g, "\r\n");                                                                                                    | ANALYSI'                                                                                                    |
| ▶ search                               | 757                                                                                                    |                                                                                                    |
|                                        | 758                                                                                                    | - ADD CONTRACTOR                                                                                                    |
| ▶ styles                               | 759 return codeMirrorText;<br>768                                                                                                    | " Statement                                                                                                    |
| ▶ thirdparty                           | 760 } else {                                                                                                    | Contraction of the local division of the local division of the loc |
| ▶ utils                                | 762 // Optimized path that doesn't require creating master editor                                                                                                    |                                                                                                    |
| ▶ view                                 | 763 if (useOriginalLineEndings) {                                                                                                    | aurespectation and                                                                                                    |
| ▶ widgets                              | 764 return thistext;                                                                                                    | August                                                                                                    |
| brackets.config.json                   | 765 } else {                                                                                                    | Manual Street, or Association                                                                                                    |
|                                        | 766 return thistext.replace(/\r\n/g, "\n");                                                                                                    | Transa and the second                                                                                                    |
| brackets.js                            | 767                                                                                                    | Contraction of the                                                                                                    |
| config.json                            | 769 );                                                                                                    |                                                                                                    |
| index.html                             | 778                                                                                                    |                                                                                                    |
| strings.js                             | m , $m$ , $m$ ,    | and the second second                                                                                                    |
|                                        | 772 * Sets the contents of the document. Treated as an edit. Line endings will be rewritten to                                                                                                    | Distantian and the                                                                                                    |
|                                        | 773 * match the document's current line-ending style.                                                                                                    | Lillion                                                                                                    |
|                                        | 774 * @param {!string} text The text to replace the contents of the document with. 775 */                                                                                                    | ASAS STATEMENT                                                                                                    |
|                                        | 776 Document.prototype.setText = function (text) {                                                                                                    | 950                                                                                                    |
|                                        | 777 thisensureMasterEditor();                                                                                                    | REPORTS HER PROPERTY AND                                                                                                    |
|                                        | <pre>778 thismasterEditorcodeMirror.setValue(text);</pre>                                                                                                    | AN CONTRACTOR                                                                                                    |
|                                        | 779 // _handleEditorChange() triggers "change" event                                                                                                    | Auch                                                                                                    |
|                                        | 780 );                                                                                                    | ATTACK AND ADDRESS                                                                                                    |
|                                        | 781                                                                                                    | Station of the local division of the local division of the local d |
|                                        | 782 /**<br>783 * Sets the contents of the document. Treated as reloading the document from disk: the document                                                                                                    | The second second second                                                                                                    |
|                                        | 784 * will be marked clean with a new timestamp, the undo/redo history is cleared, and we re-check                                                                                                    | Table of the local division of the local division of the local div |
|                                        | 785 * the text's line-ending style. CAN be called even if there is no backing editor.                                                                                                    | Margarente and                                                                                                    |
|                                        | 786 * gparam {!string} text The text to replace the contents of the document with.                                                                                                    | ALC: NO.                                                                                                    |
|                                        | 787 * @param {!Date} newTimestamp Timestamp of file at the time we read its new contents from disk.                                                                                                    | ALGER-                                                                                                    |
|                                        | 788 1                                                                                                    | Contraction of the local division of the local division of the loc |
|                                        | 789 Document.prototype.refreshText = function (text, newTimestamp) {                                                                                                    | Contraction of the local division of the local division of the loc |
|                                        | <pre>790 var perfTimerName = PerfUtils.markStart("refreshText:\t" + (!this.file    this.file.fullPath)); 700</pre>                                                                                                    | -                                                                                                    |
| it branch: master, index: 37, working: |                                                                                                    | a JavaScript                                                                                                    |

16

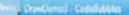

Mean

-20 atthe - 24 contra

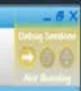

DraxDemo 🌲 flage

Bug 4987 (OPEN) Bubbles using FlowDocument have unnecessary border

Beported: s/in/nons scauno AM by Andrew Bragion Last Modified: s/ng/nony Bisiston PM View full history Assigned To: Johns Kaplen QA Contact: Jaka@cs.brown.edu

Description
+++ Tais bug was latitally created as a close of bug #455855++++

Meeilla/5.0 (Yes: U) Linux (686; en-U%; res.q.shipre) Gecko/20080948020336 Minefield/3.thupee

Choing the last tab of a window now closes the window instead of blanking the last tab. This was consed by bog - paeline. I know it was internomal, but I'm filing this bog for people who don't like the new behaviour.

This was the original summary of bog  $+_{0.55} \bar{s}_{10}$  before it was meaning

Bragdon2010, Code bubbles: a working set-based interface for code understanding and maintenance]

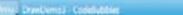

Fis bog 967

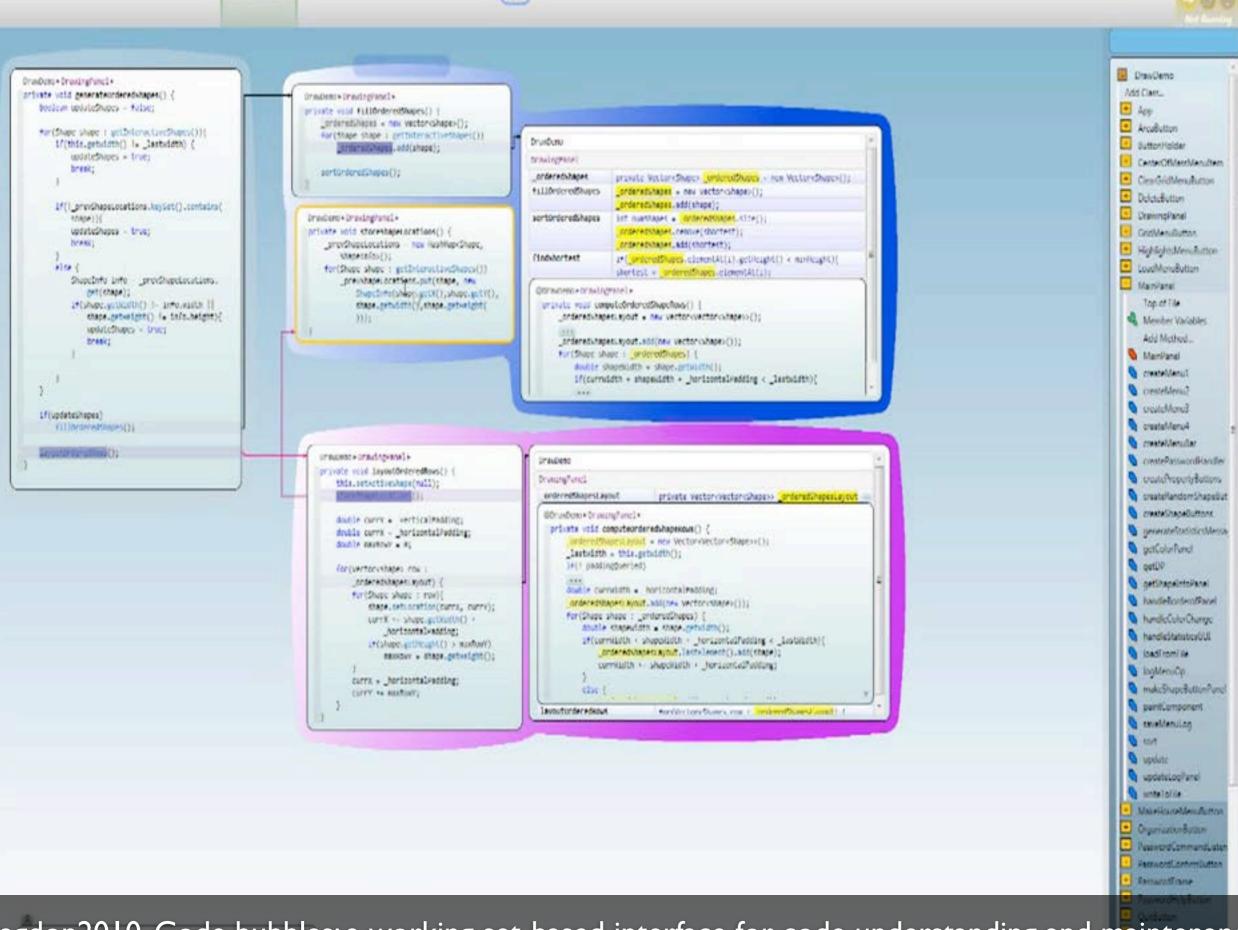

-83

Bragdon2010, Code bubbles: a working set-based interface for code understanding and maintenance

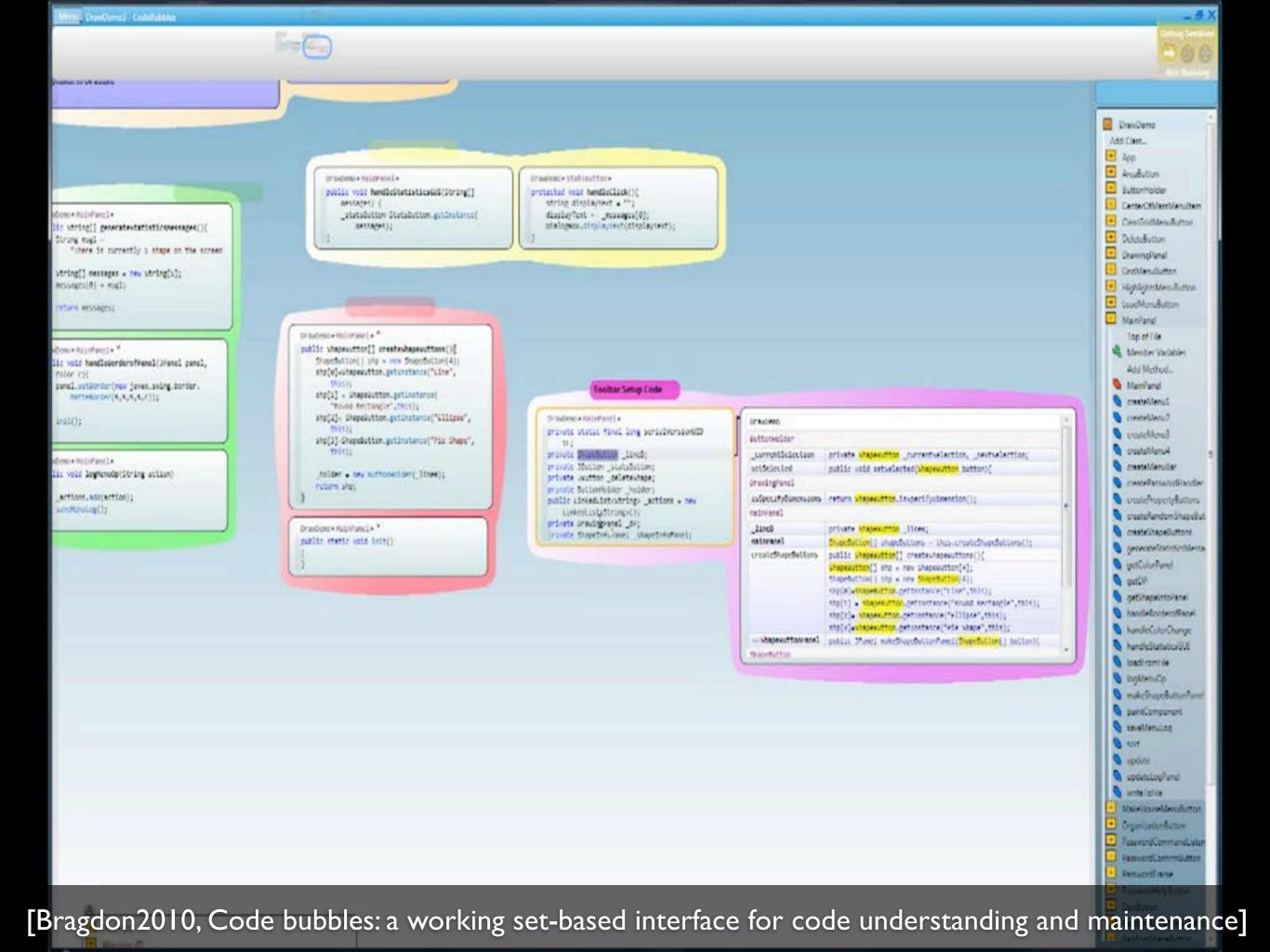

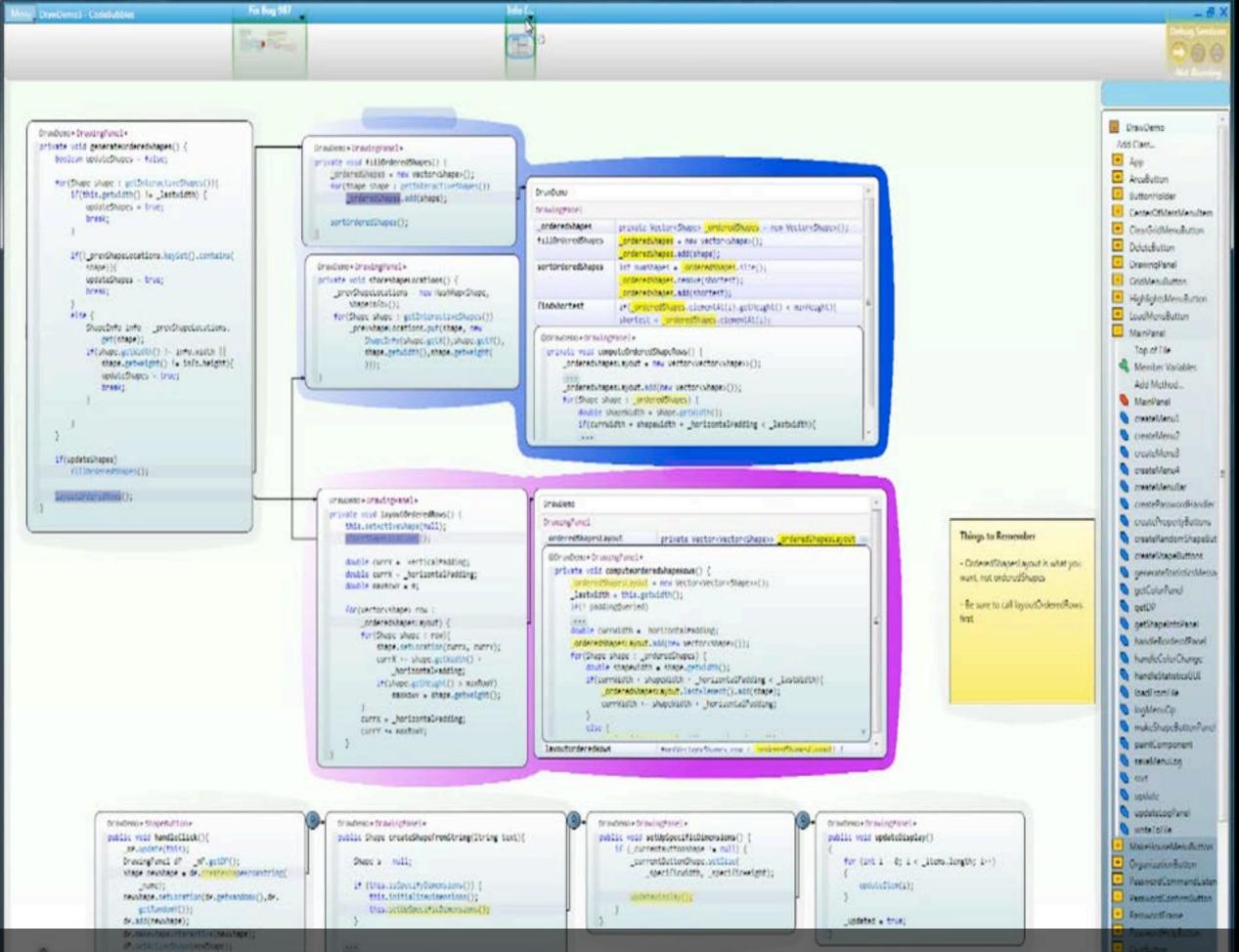

Bragdon2010, Code bubbles: a working set-based interface for code understanding and maintenance

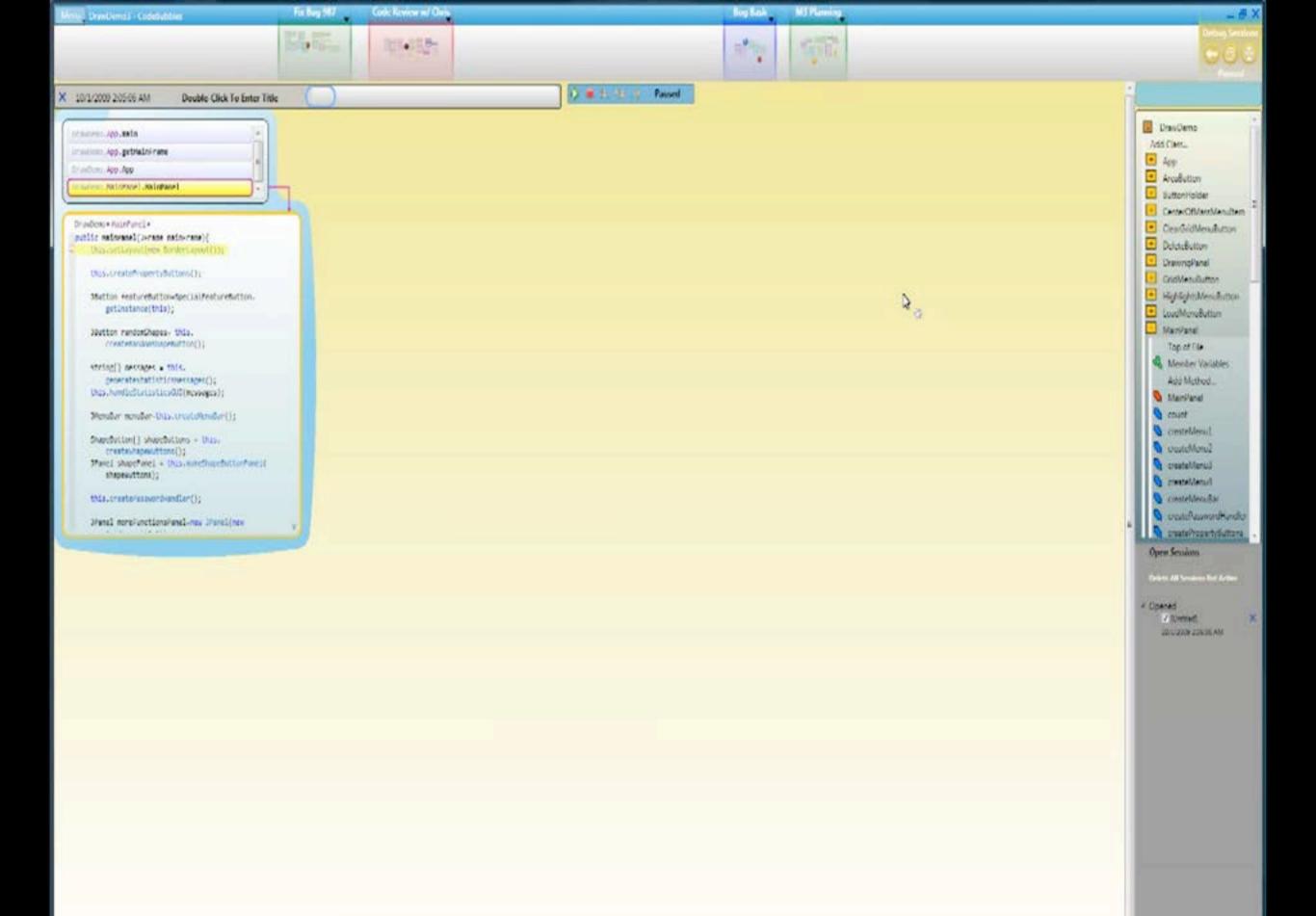

Bragdon2010, Code bubbles: a working set-based interface for code understanding and maintenance]

## Canvas Interfaces in the Wild

[DeLine2012, Debugger Canvas: Industrial experience with the code bubbles paradigm]

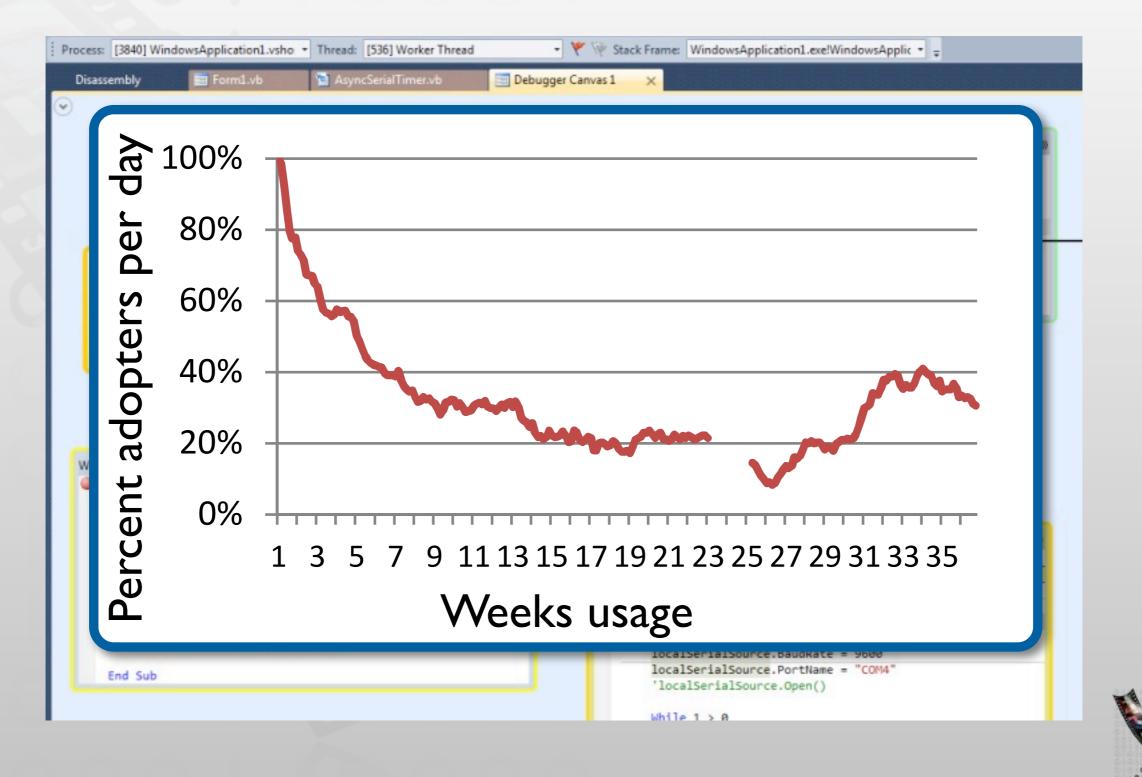

## Utilizing the Call Graph

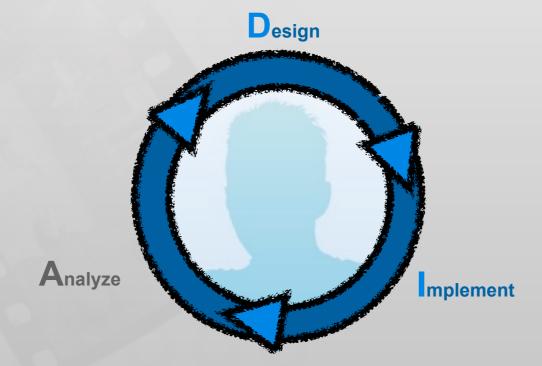

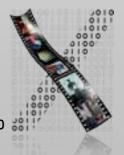

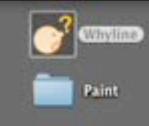

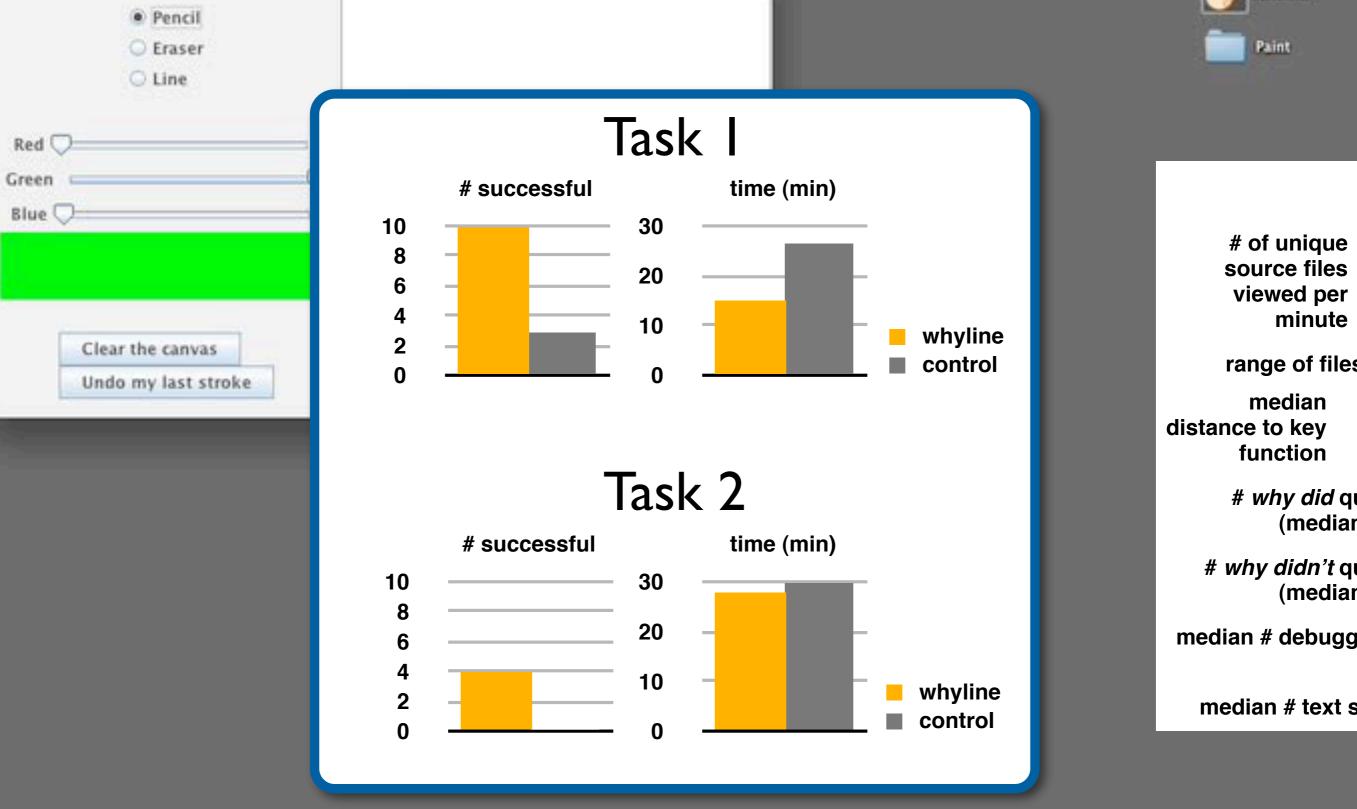

000

Paint

### [Ko2009, Finding causes of program output with the Java Whyline]

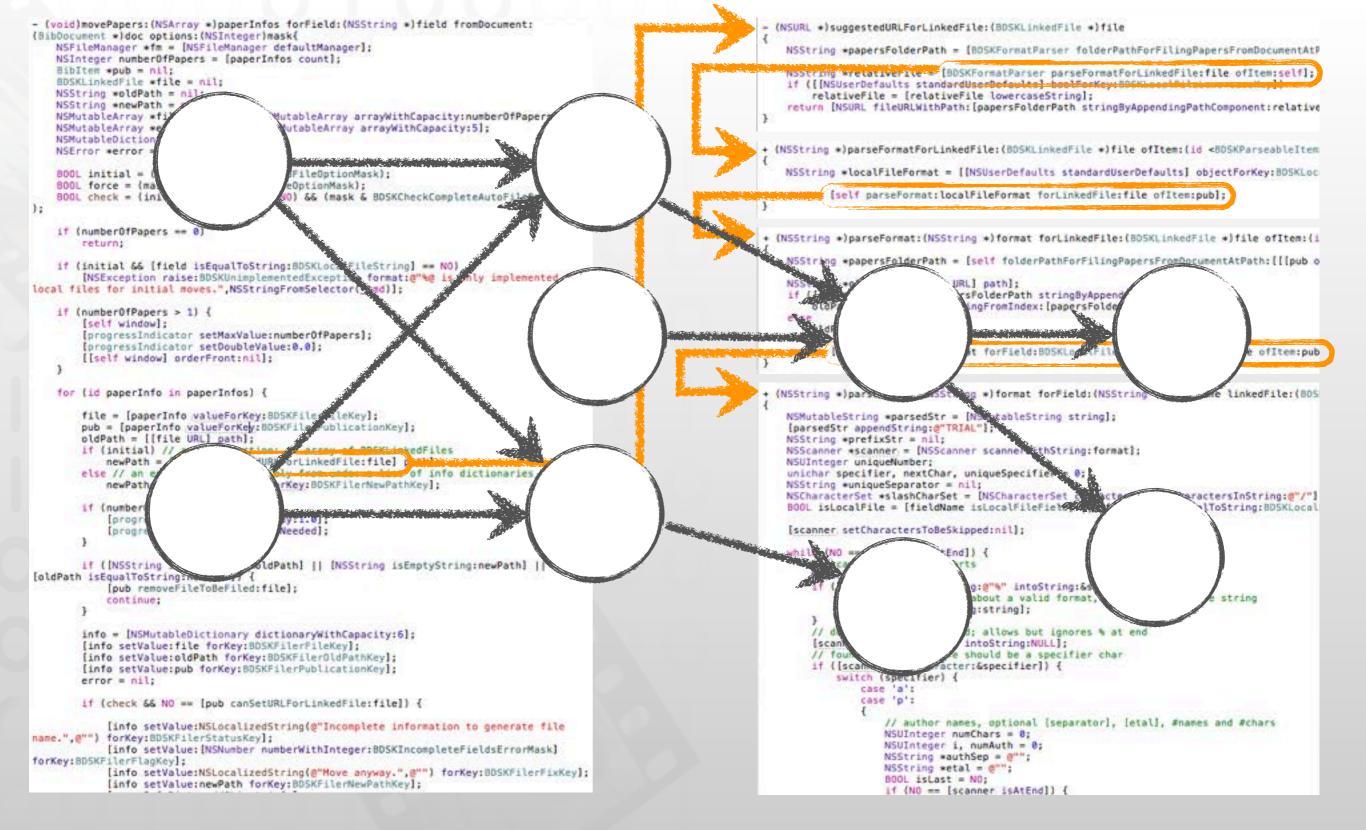

### In practice: Feasible paths most interesting

[LaToza2010, Developers ask reachability questions]

media computing group

## Utilizing Call Graph Information

[LaToza2010, Searching Across Paths]

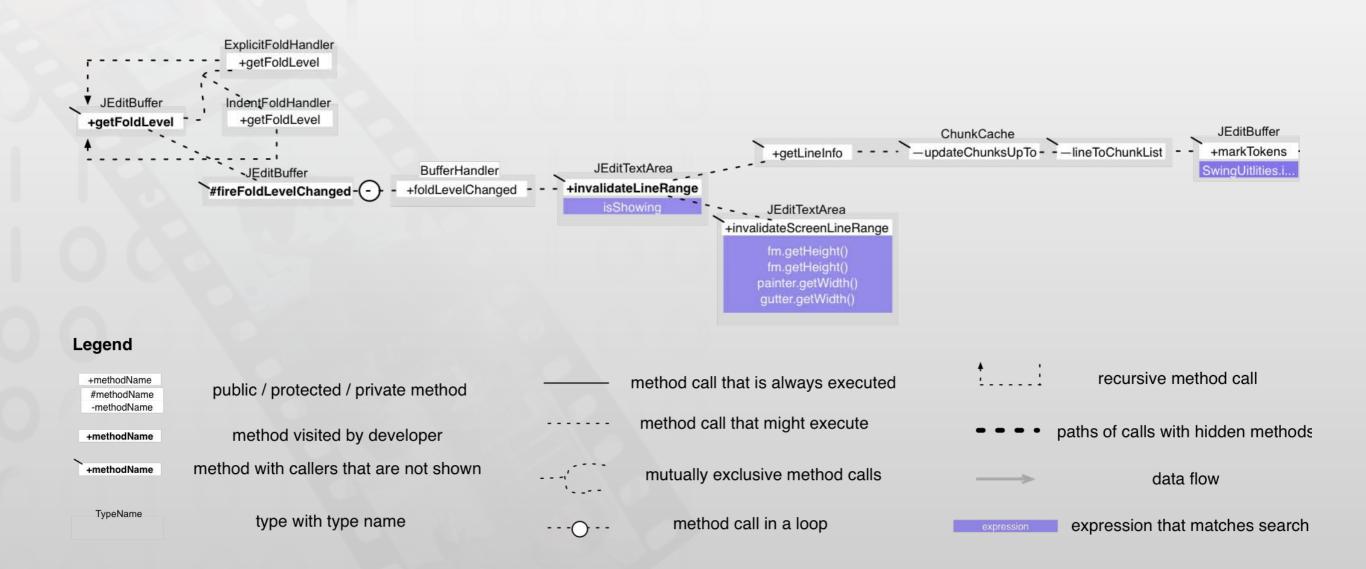

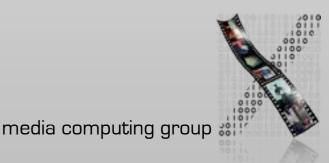

## Static Analysis in the Wild

[Clang Static Analyzer, http://clang-analyzer.llvm.org/]

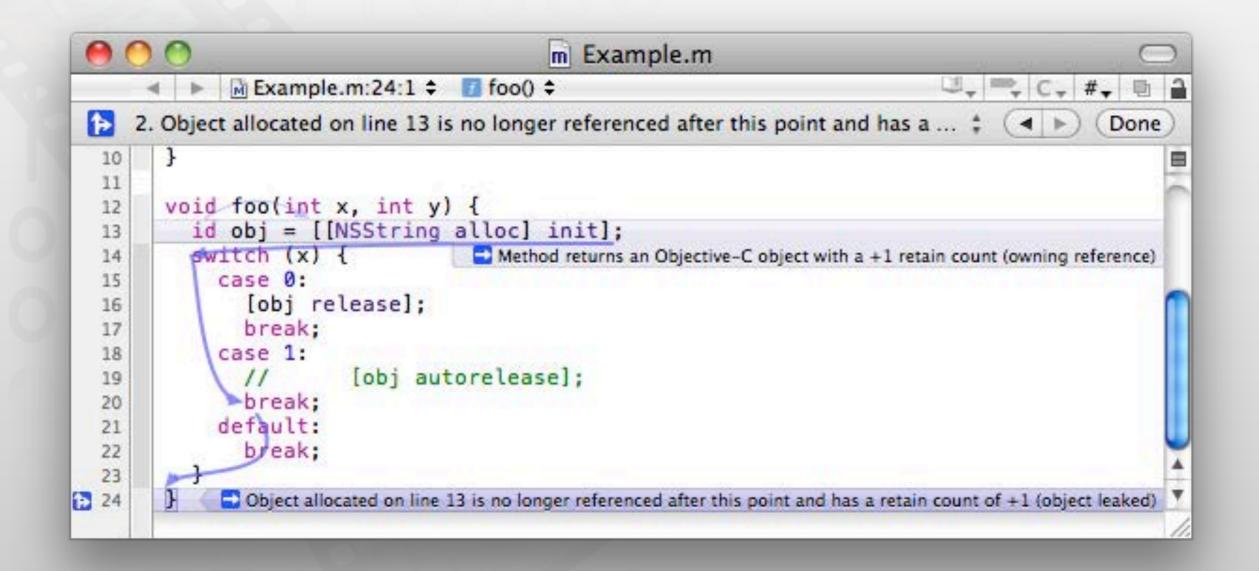

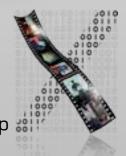

### Call Hierarchy

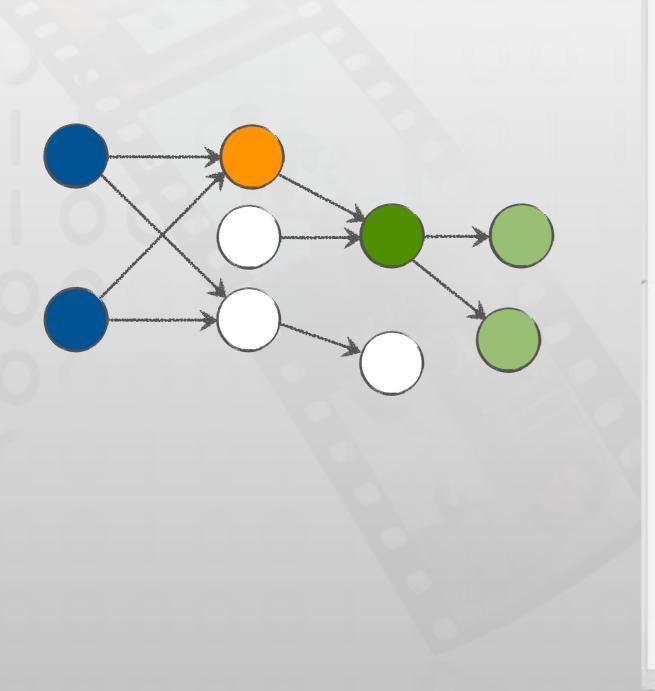

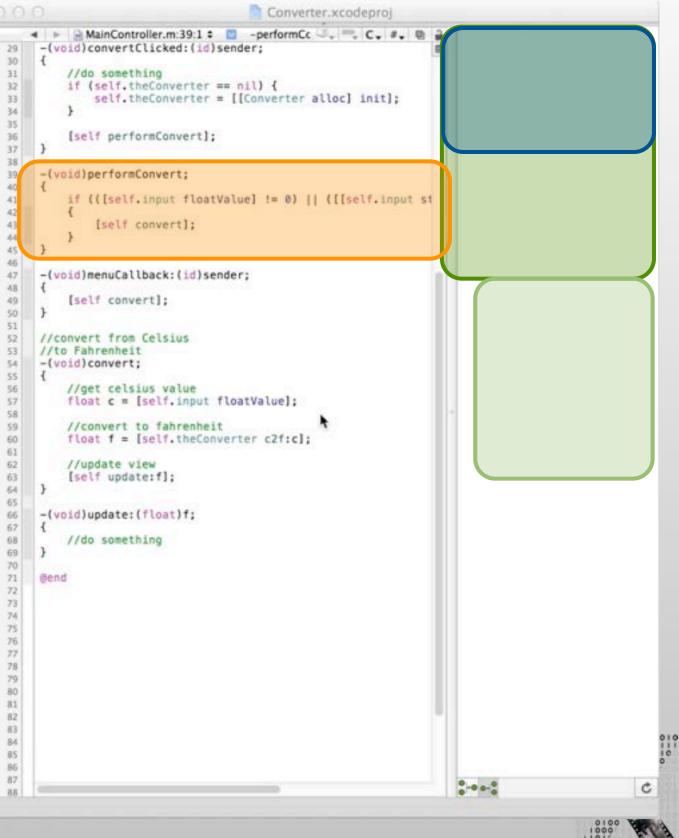

### Stacksplorer

[Karrer2011, Stacksplorer: Call Graph Navigation Helps Increasing Code Maintenance Efficiency]

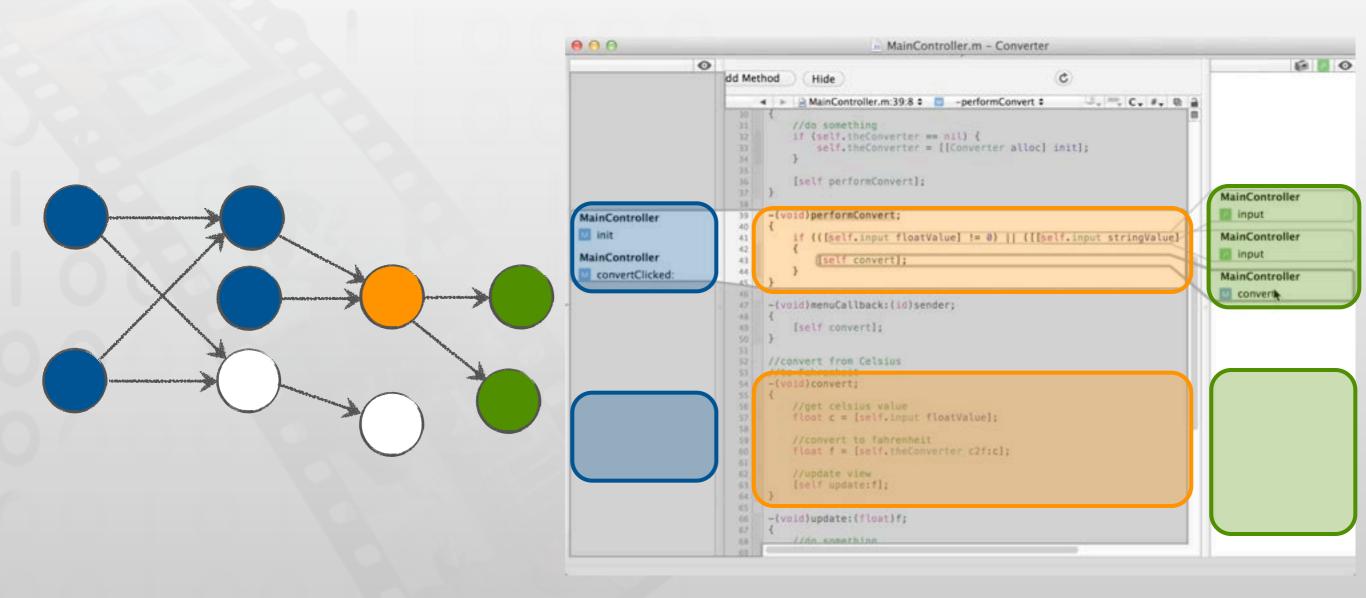

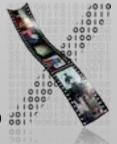

### Blaze

[Krämer2012, Blaze: Supporting Two-phased Call Graph Navigation in Source Code]

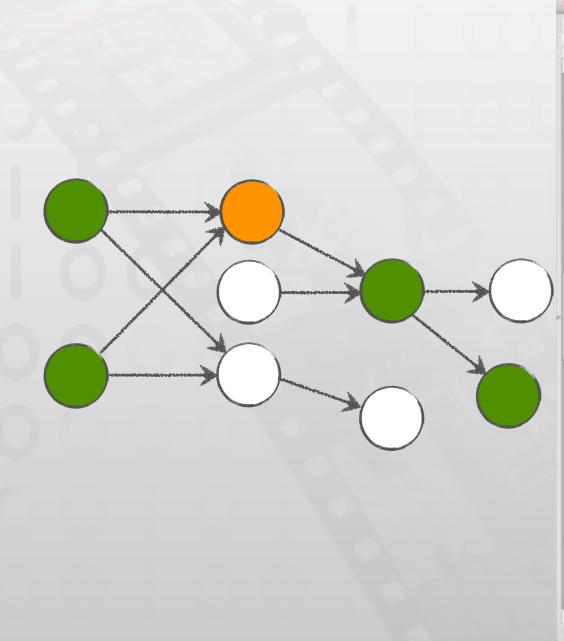

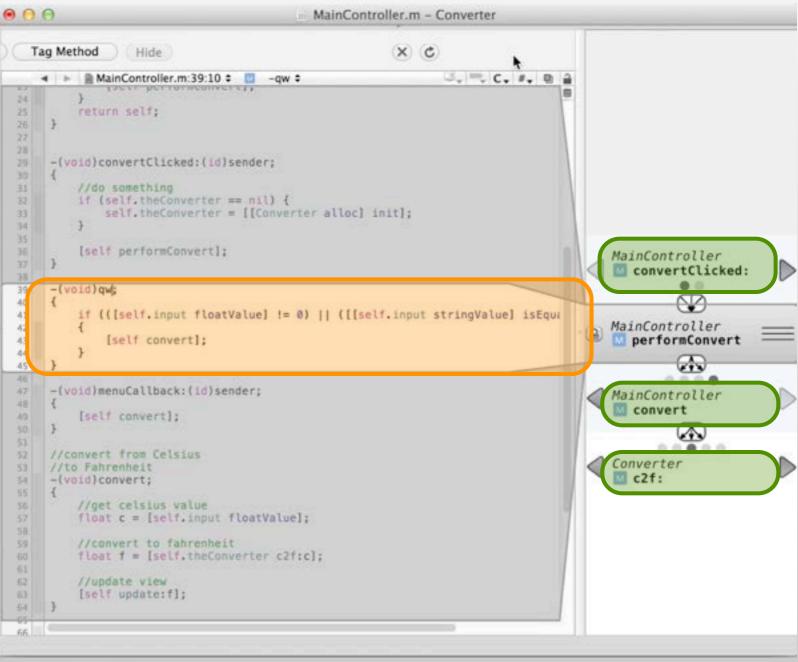

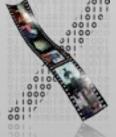

## Analyzing Navigation Behavior

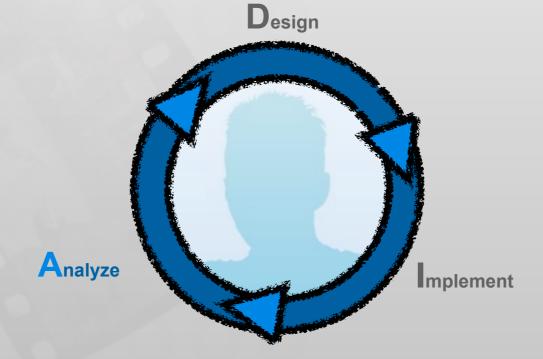

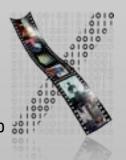

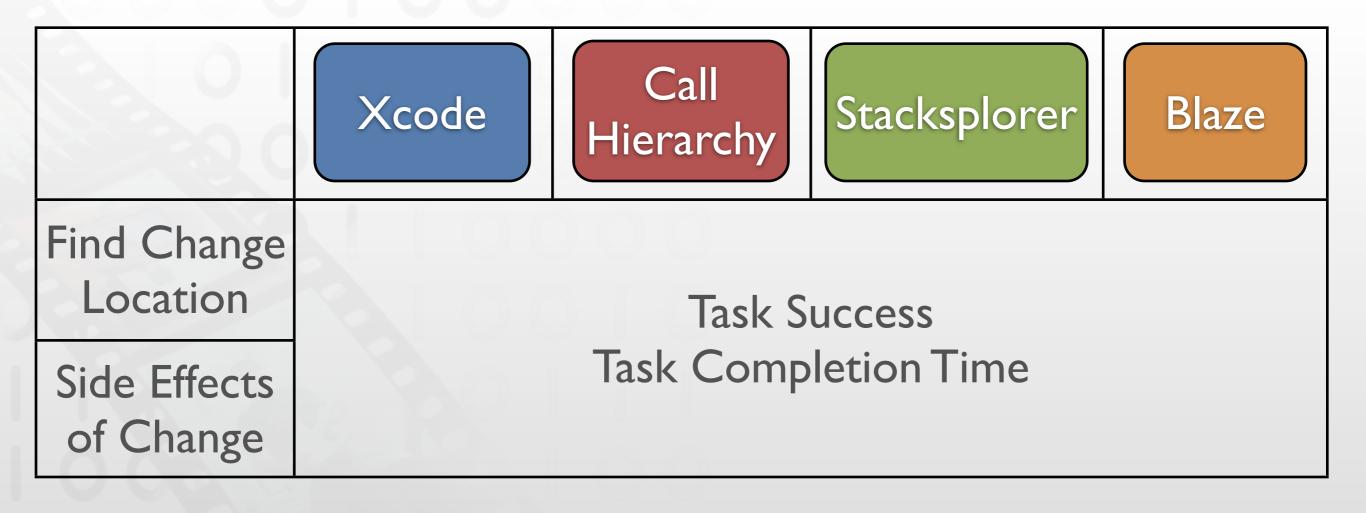

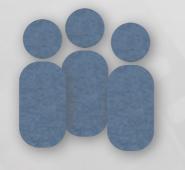

### 33 Developers

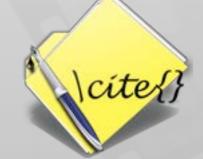

### 80.000 Lines of Code

[Krämer2013, How Tools in IDEs Shape Developers' Navigation Behavior]

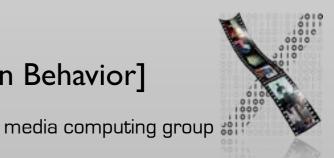

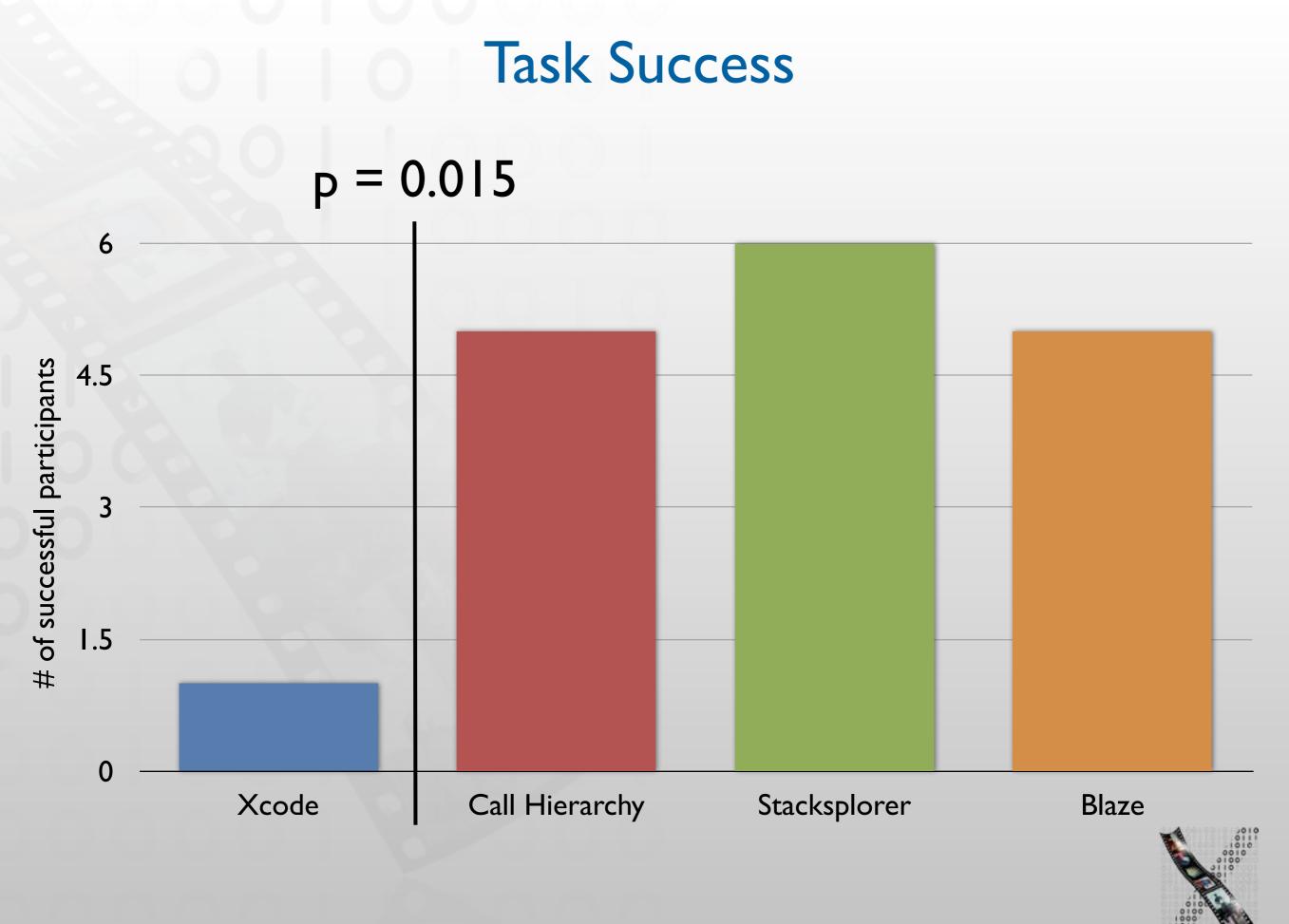

### Task Completion Time

p=0.022

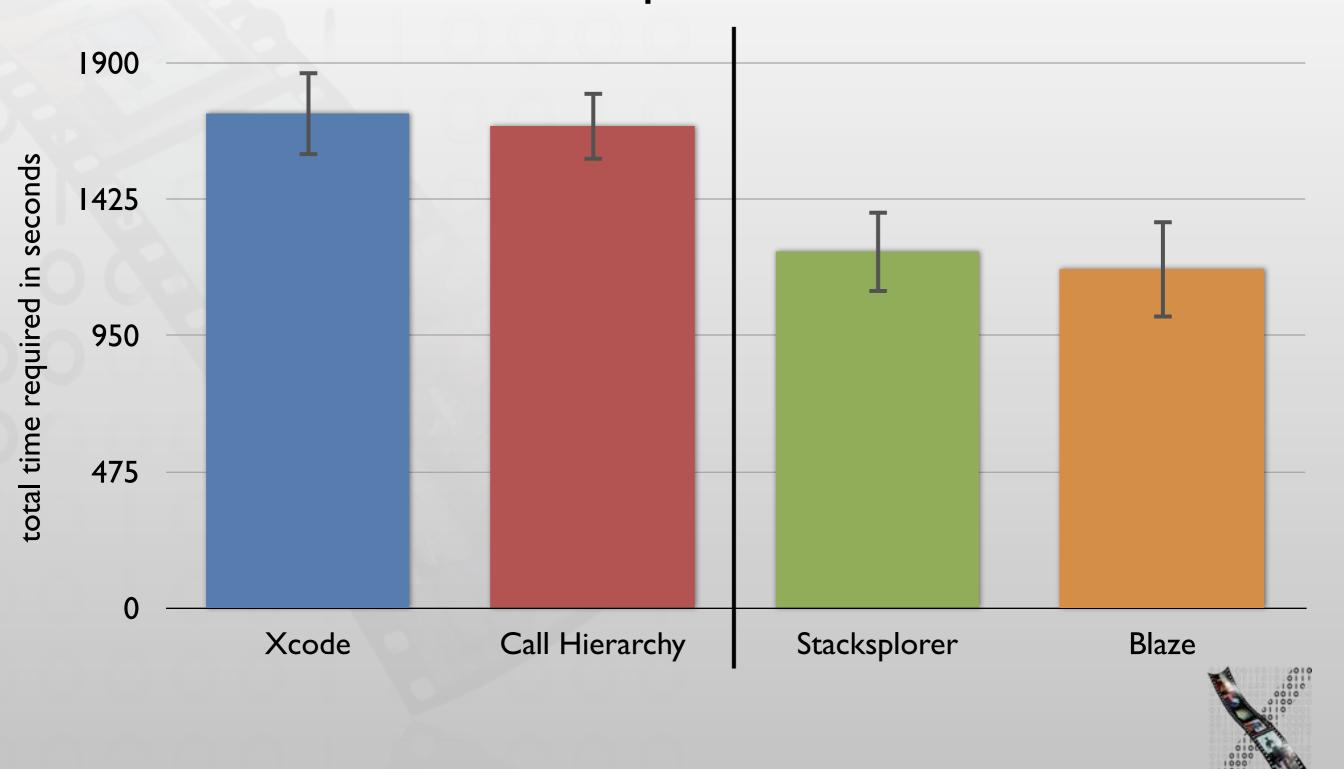

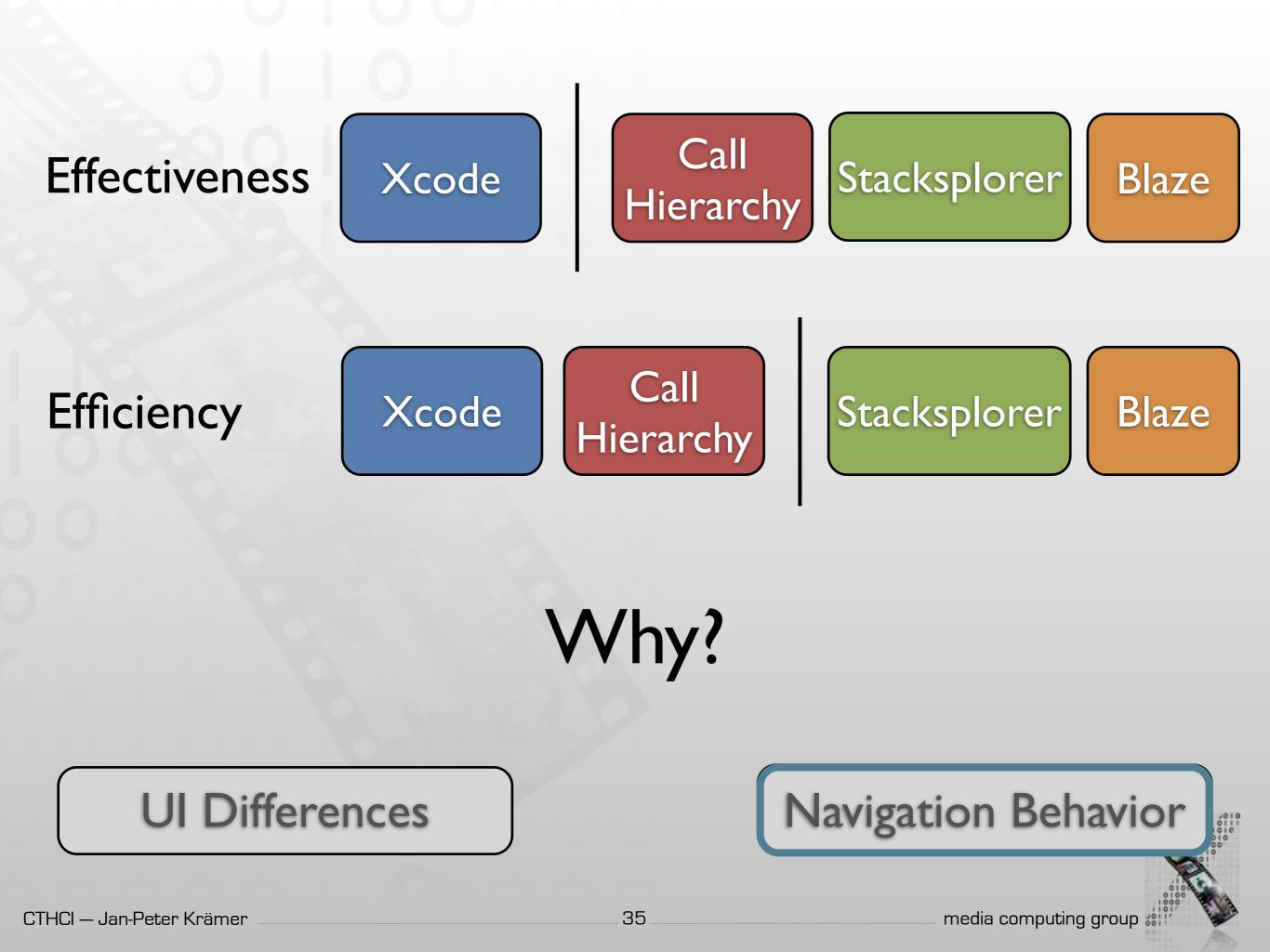

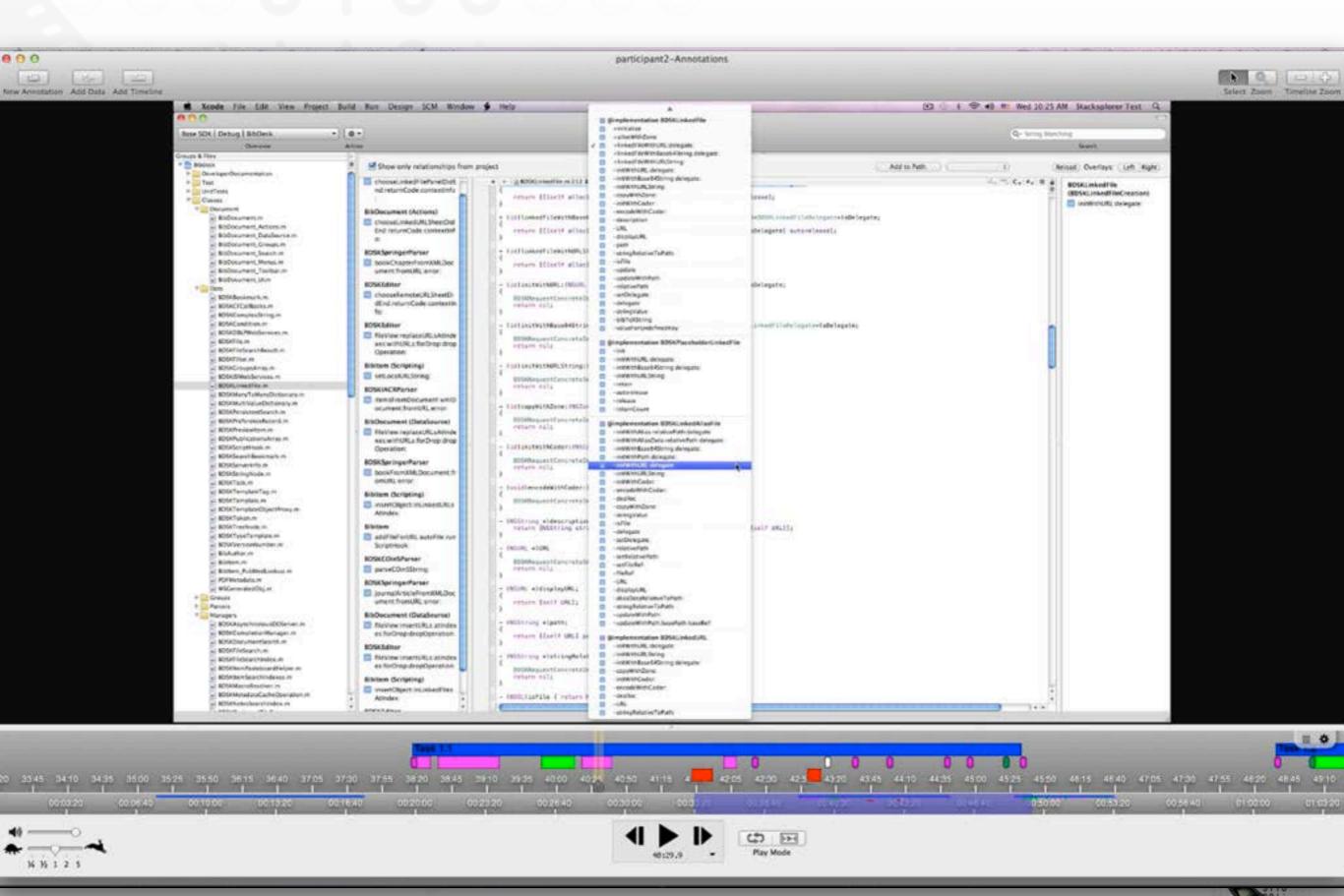

[Fouse2011, ChronoViz: A system for supporting navigation of time-coded data]

#### **Comparing Navigation Behavior**

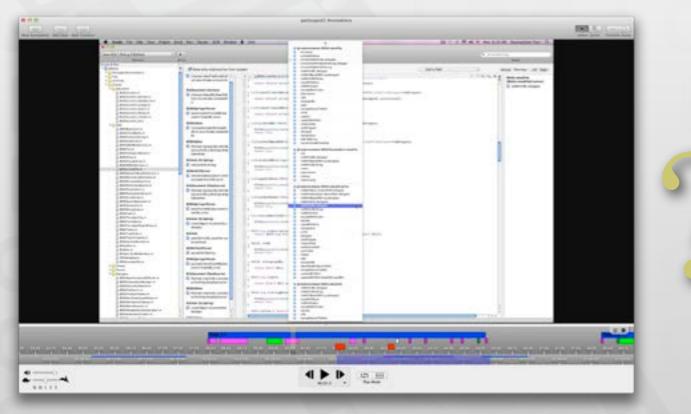

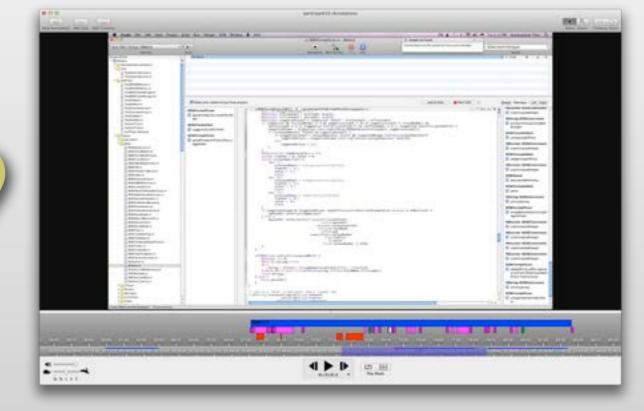

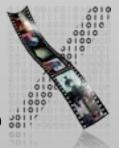

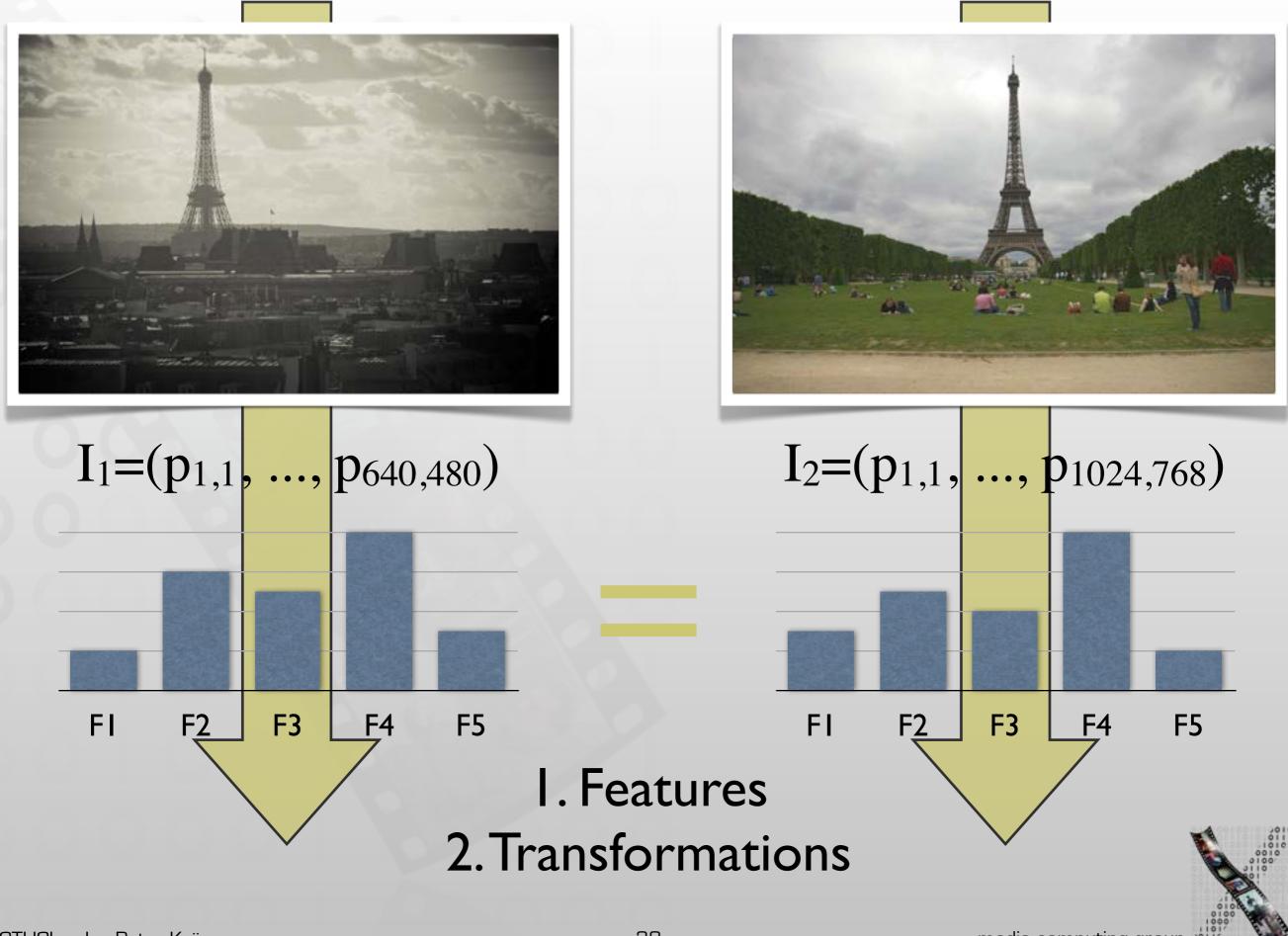

[Piorkowski2011, Modeling programmer navigation: A head-tohead empirical evaluation of predictive models]

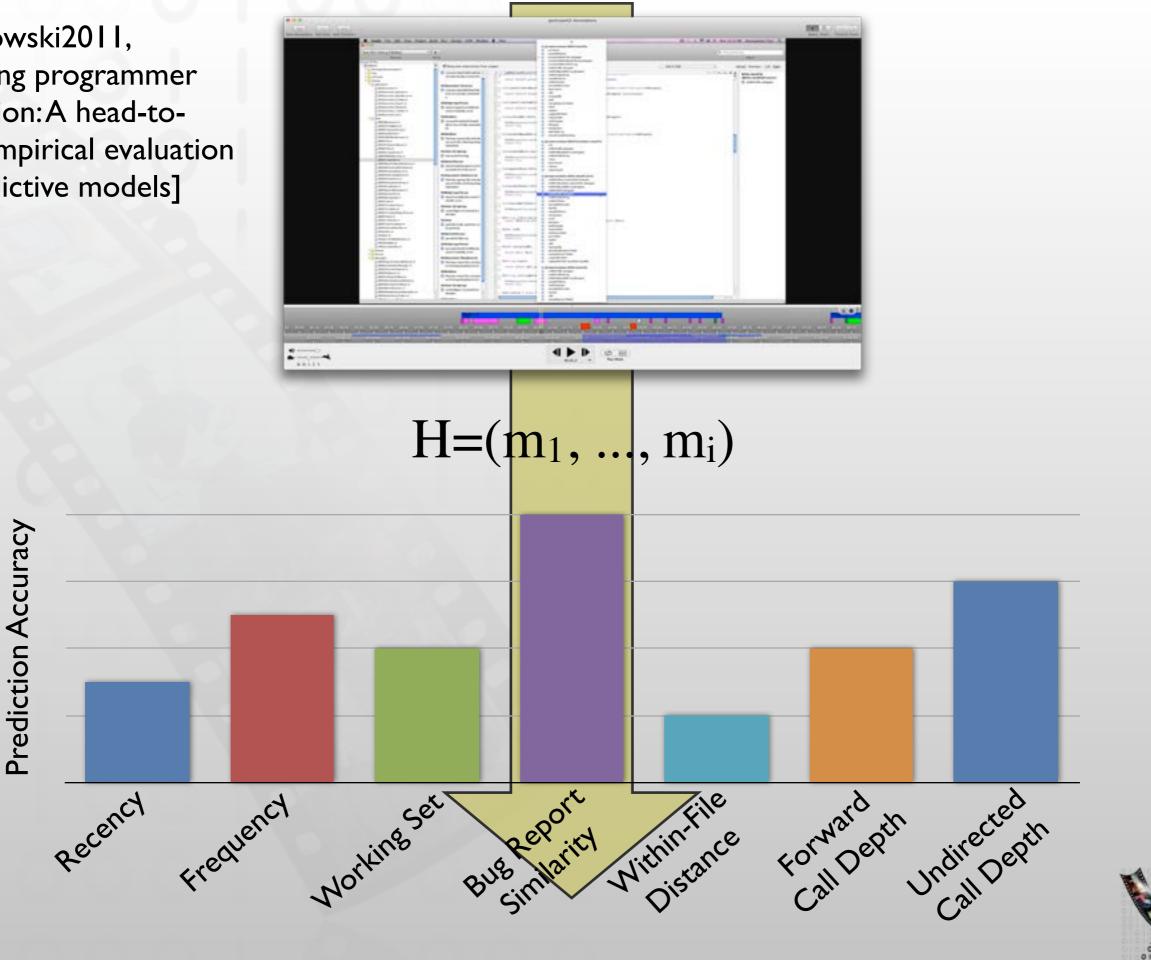

#### **A** Predictor [Piorkowski2011, Modeling programmer navigation: A head-to-head empirical evaluation of predictive models] $H=(m_1, ..., m_i)$ Navigation History H = (a, b, a, d)All methods known Mi $M_4 = \{a, b, d\}$ to developer at time $A_4(a) = 3$ Activation value for $A_i: M_i - \{m_i\} \rightarrow \mathbb{R}$ each method in M<sub>i</sub> $A_4(b) = 2$ $R_4(a) = 1$ **Rank-transformed** $R_i: M_i - \{m_i\} \rightarrow \mathbb{N}$ version of A<sub>i</sub> $R_4(b) = 2$

#### Result: N top-ranked methods

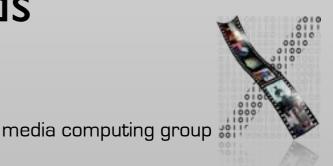

#### **Prediction Accuracy**

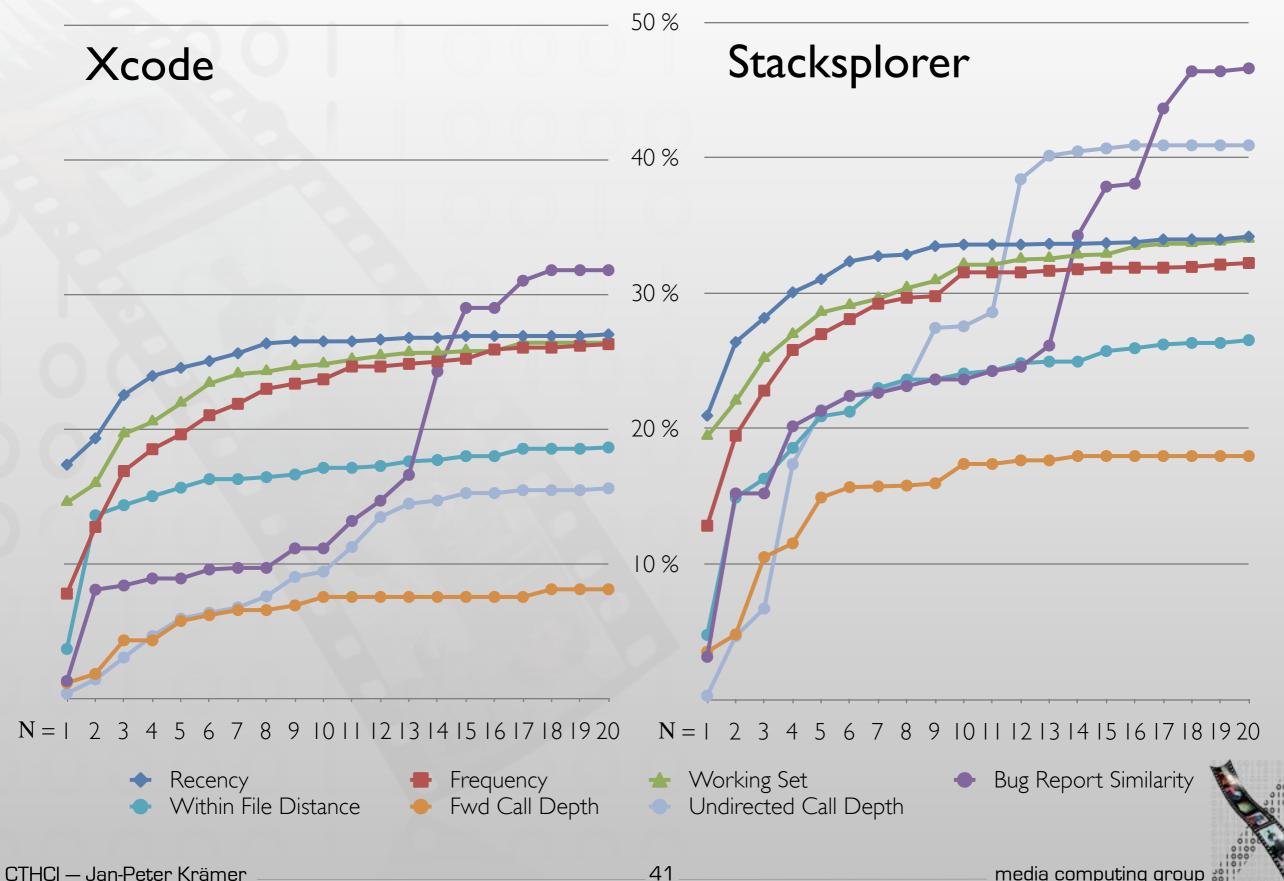

#### **Prediction Accuracy**

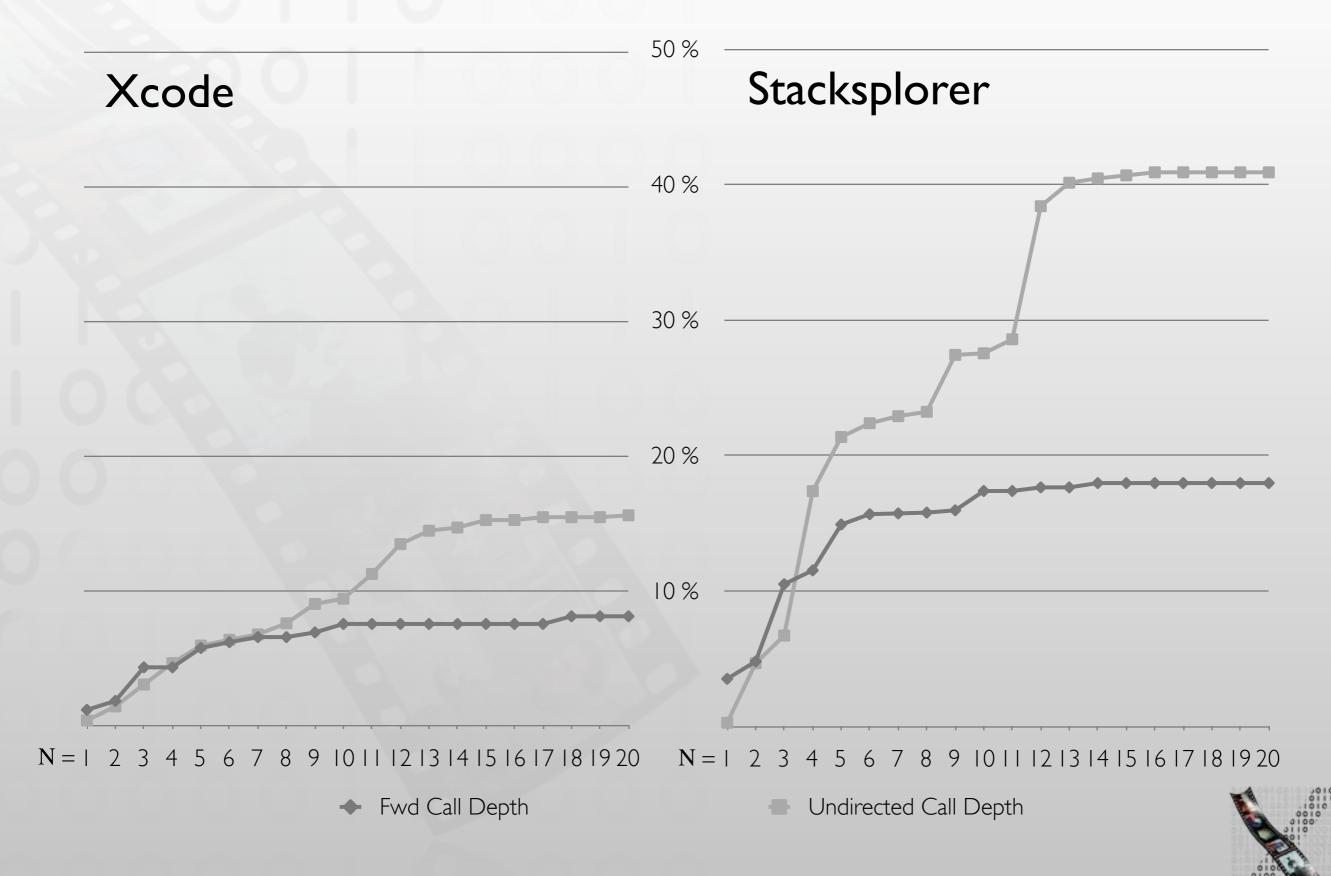

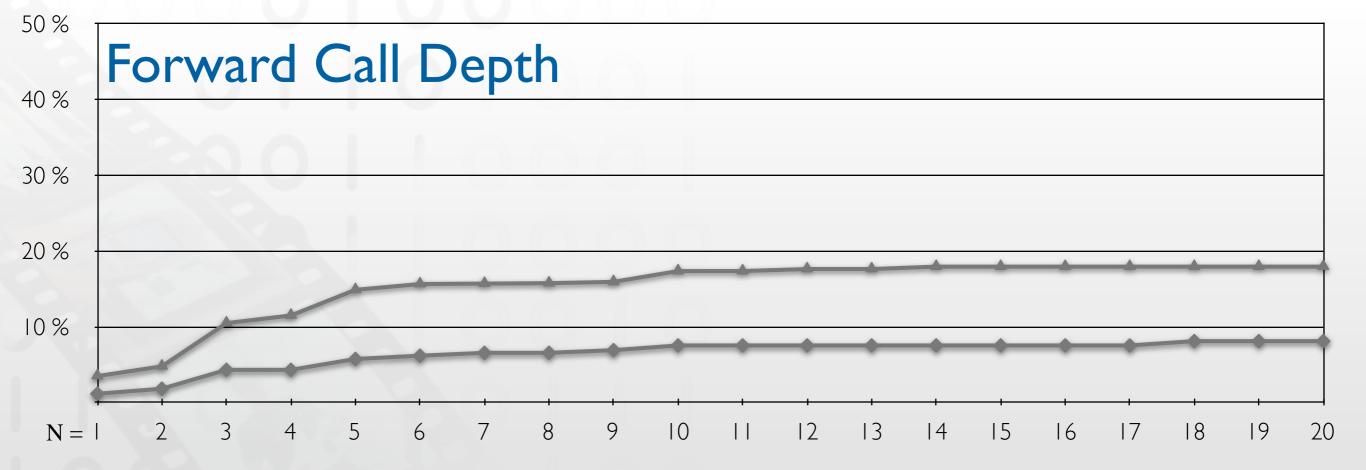

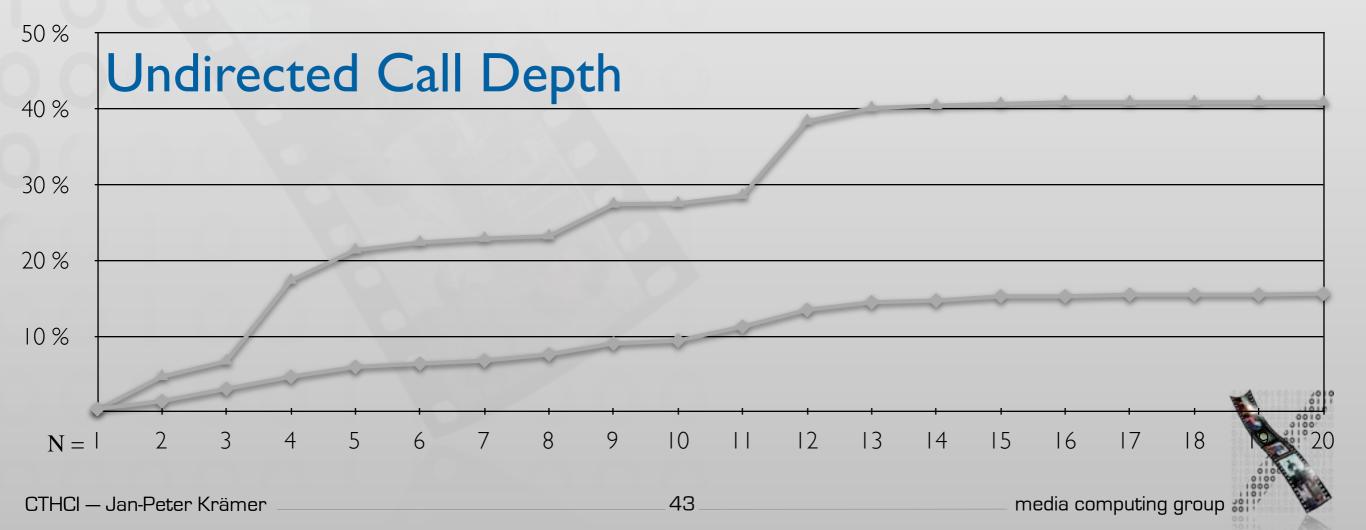

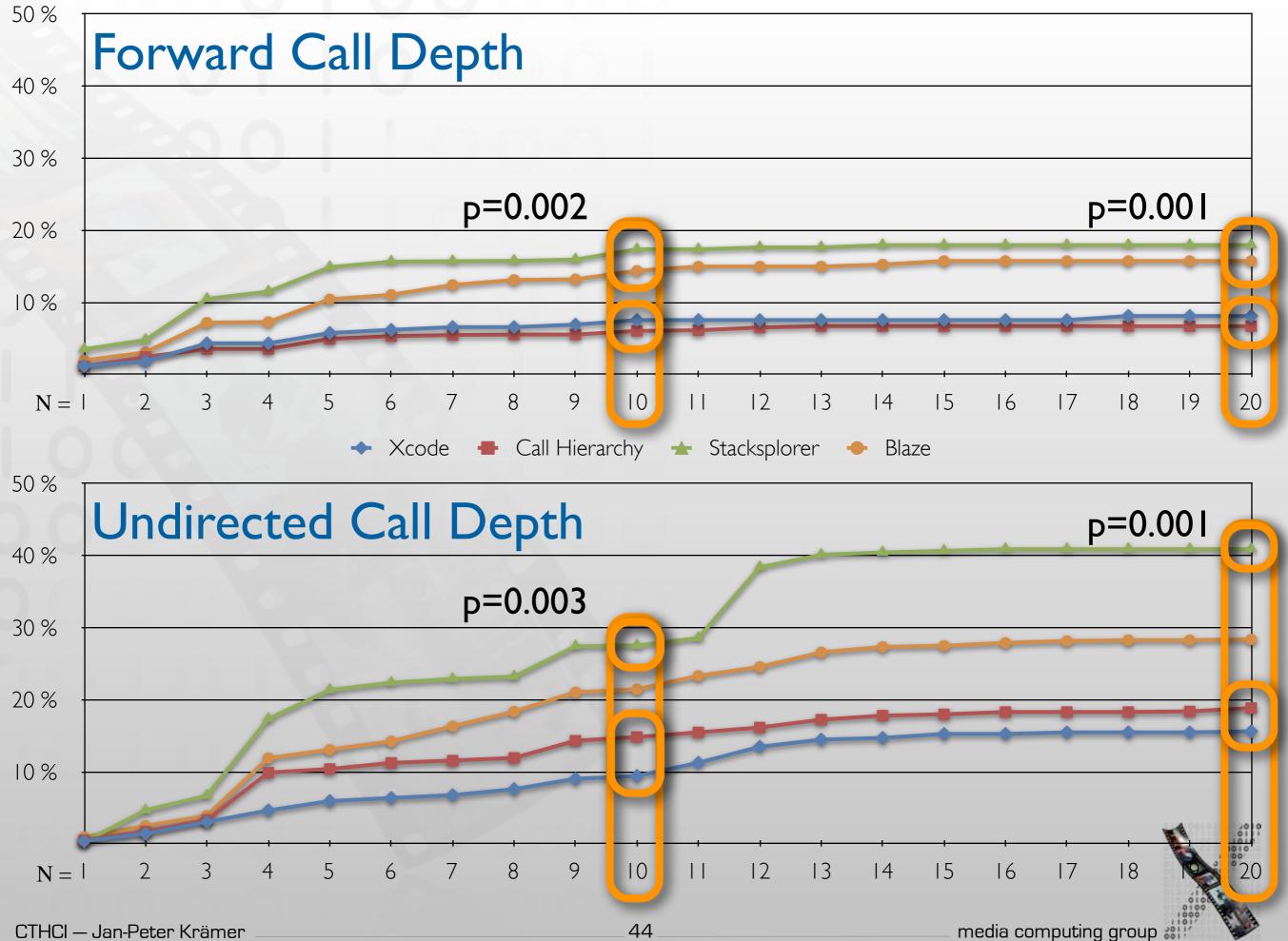

CTHCI – Jan-Peter Krämer

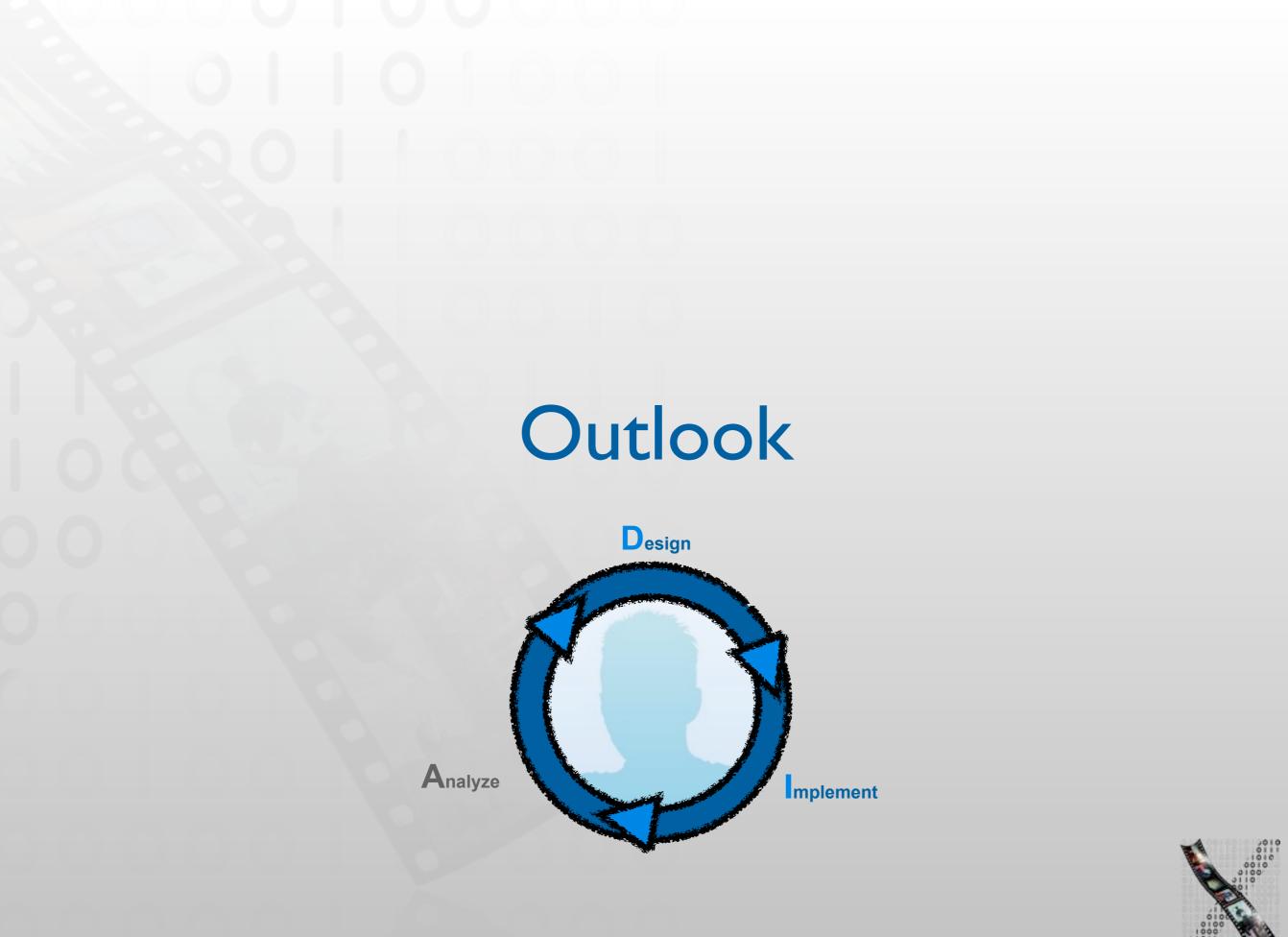

| 🐔 Flex Builder File Edit Source Navigate Search Project Data Run Window Help                                                                                                    |                    |
|----------------------------------------------------------------------------------------------------|--------------------|
| Flex Development – bpVideo/src/bpVideo.mxml – Adobe Flex Builder 3                                                                                                    | 0                  |
| 1 · · · · · · · · · · · · · · · · · · ·                                                                                                    | 📑 🖬 Flex Develop 🤲 |
| TopVideo.mxml 🖂                                                                                                    | ~ 0                |
| Source Design                                                                                                    |                    |
| <pre>1 draw version="1.0" encoding="utf-8"&gt; 2 com:Application xmlns:mx="http://www.adobe.com/2006/mxml" layout="absolute" creationComplete="loadData()"&gt; 3 com:Script&gt;</pre>                                                               |                    |
|                                                                                                    |                    |
| <terminated> bpVideo[Flex Application]file:/Users/mirad/work/projects/Blueprint/code/bin-debug/bpVideo.html<br/>[SWF] Users:mirad:work:projects:Blueprint:code:bin-debug:bpVideo.swf - 633,020 bytes after decompression<br/>undefined</terminated> |                    |

[Brandt2010, Example-centric programming: integrating web search into the development environment]

### // Introducing Codelets...

[Oney2012, Codelets: Linking Interactive Documentation and Example Code in the Editor]

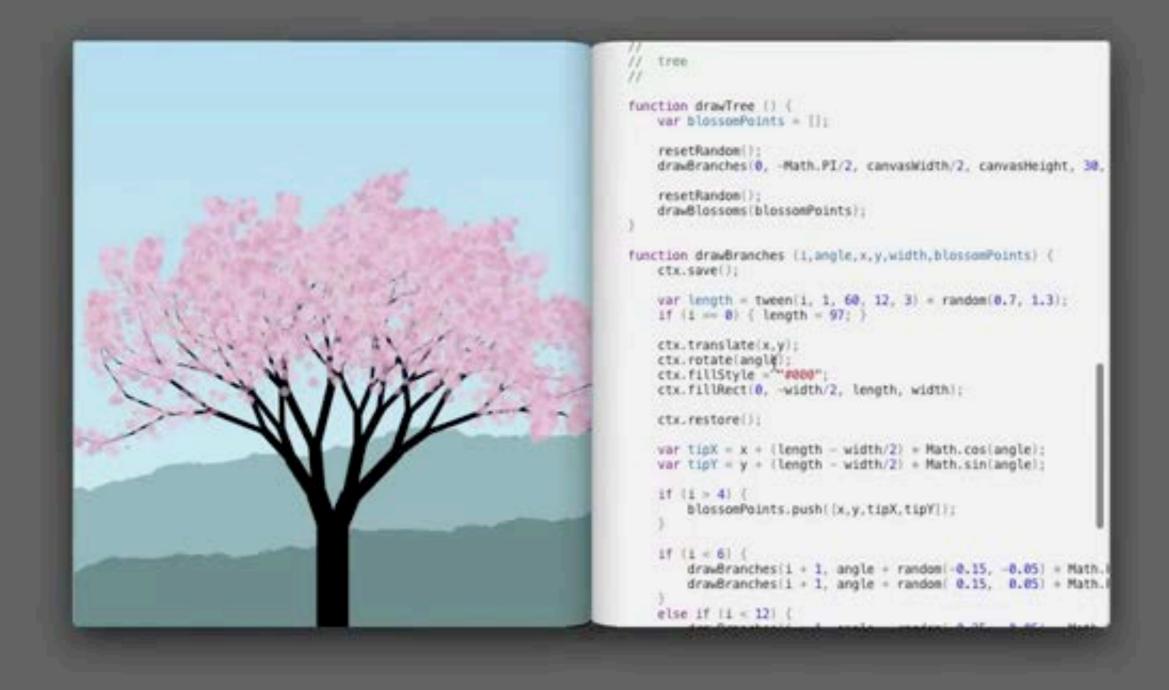

[Victor2012, Inventing on Principle]

## Summary

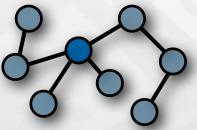

Finding focus points

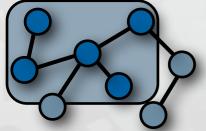

Understanding a subgraph

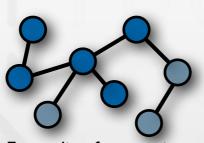

Expanding focus points

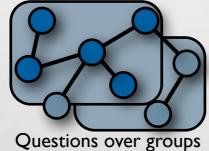

of subgraphs

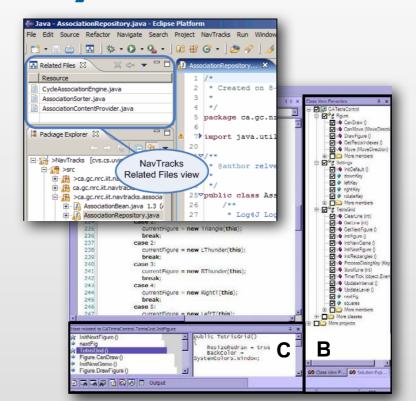

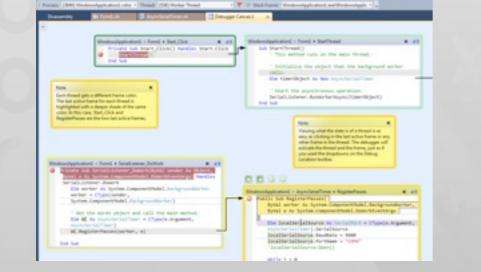

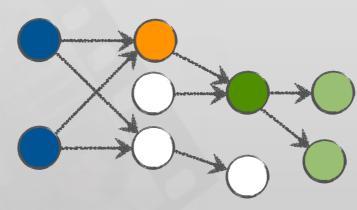

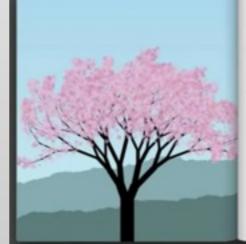

# /// function drawfree () { ver theorem = (); ver theorem = (); resetheorem = (); resetheorem = (); resetheorem (); drawframches(); texture drawframches (); equal (); texture drawframches (); equal (); ver length = herem(); h; equal (); is = resetheorem (); ver length = herem(); h; equal (); is = resetheorem (); ver length = herem(); h; equal (); is = resetheorem (); ver length = herem(); h; equal (); is = resetheorem (); ver length = herem(); h; equal (); ver length = herem(); h; equal (); ver length = herem(); h; equal (); ver length = herem(); h; equal (); ver length = herem(); h; equal (); ver light = k = (length = width/2) = here, length(); ver light = k = (length = width/2) = here, length(); ver light = k = herem(); ver light = k = herem(

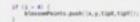

1 - 111 - 11 Ta - 117

17 (1 = 6) {
 draubranches(1 = 1, angle = random(-0.15, -0.8))
 draubranches(1 = 1, angle = random(-0.15, -0.8))

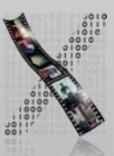